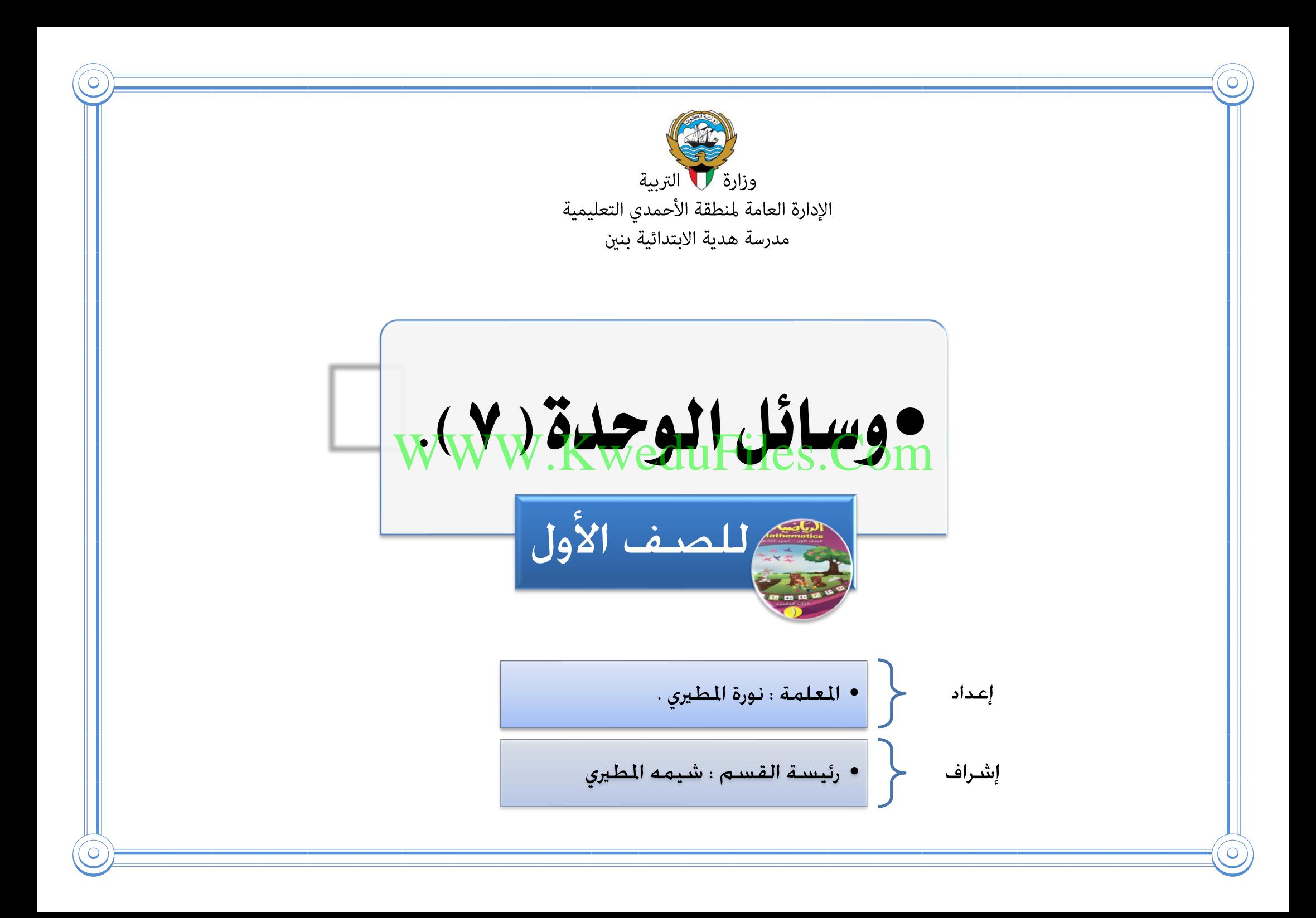

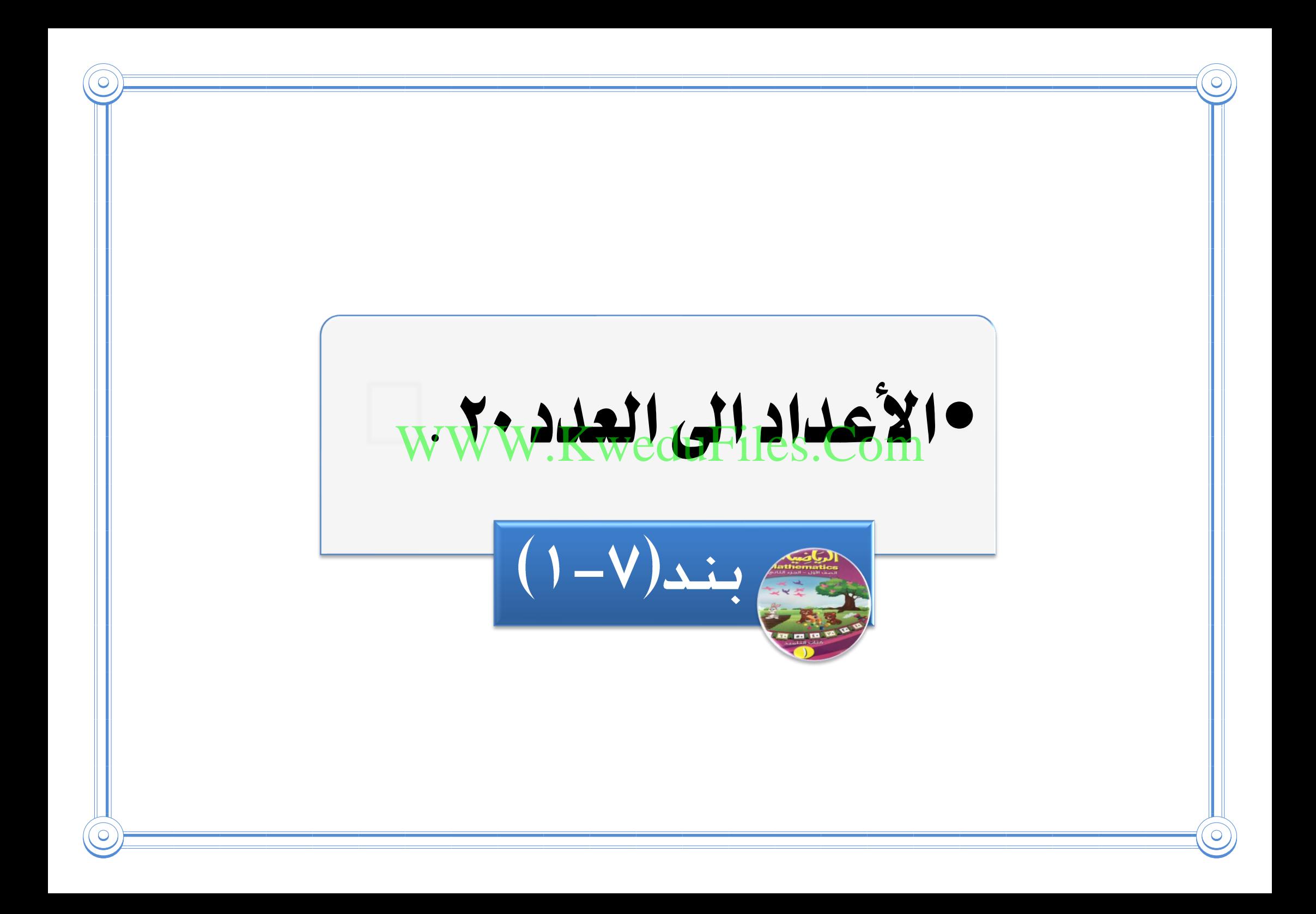

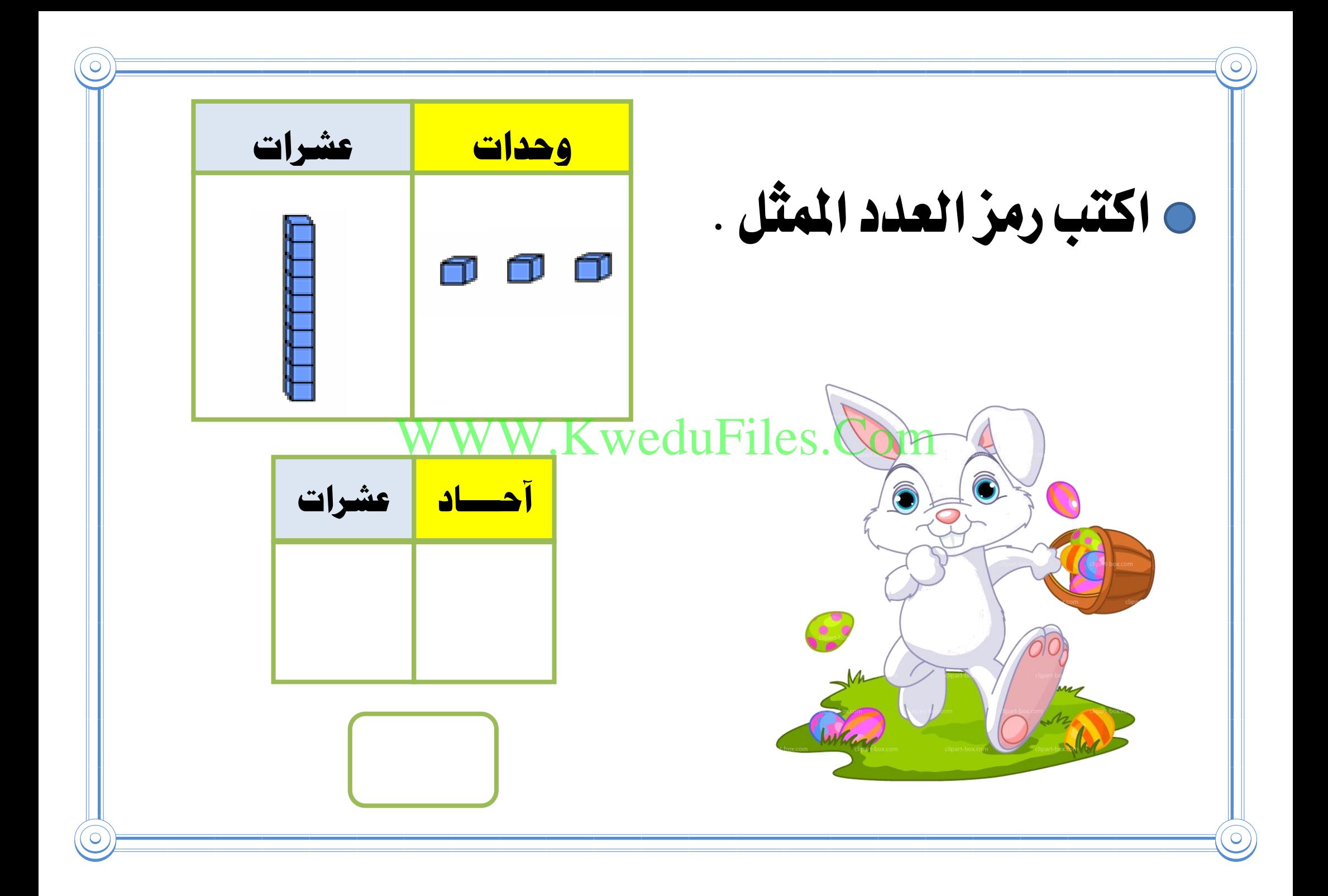

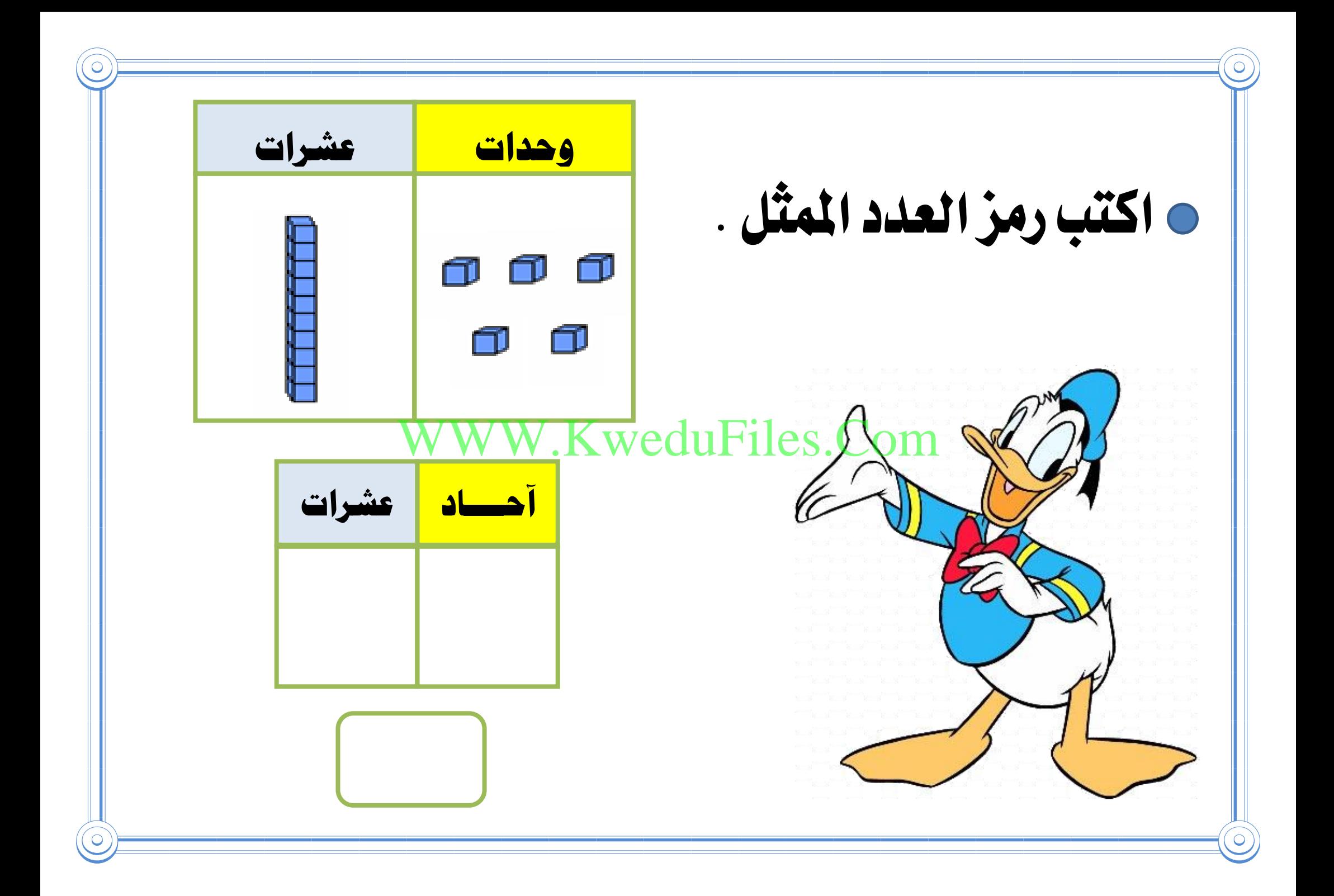

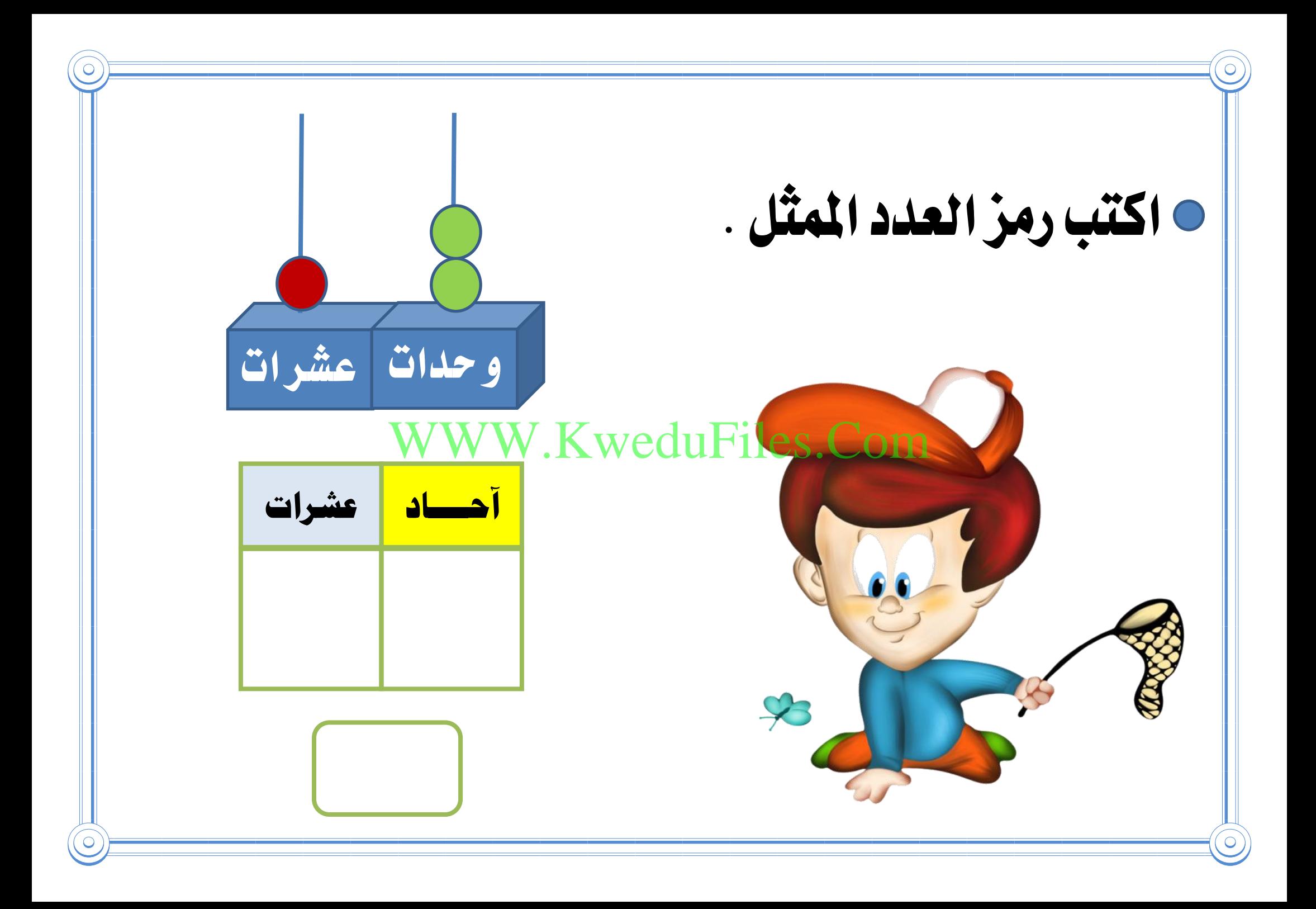

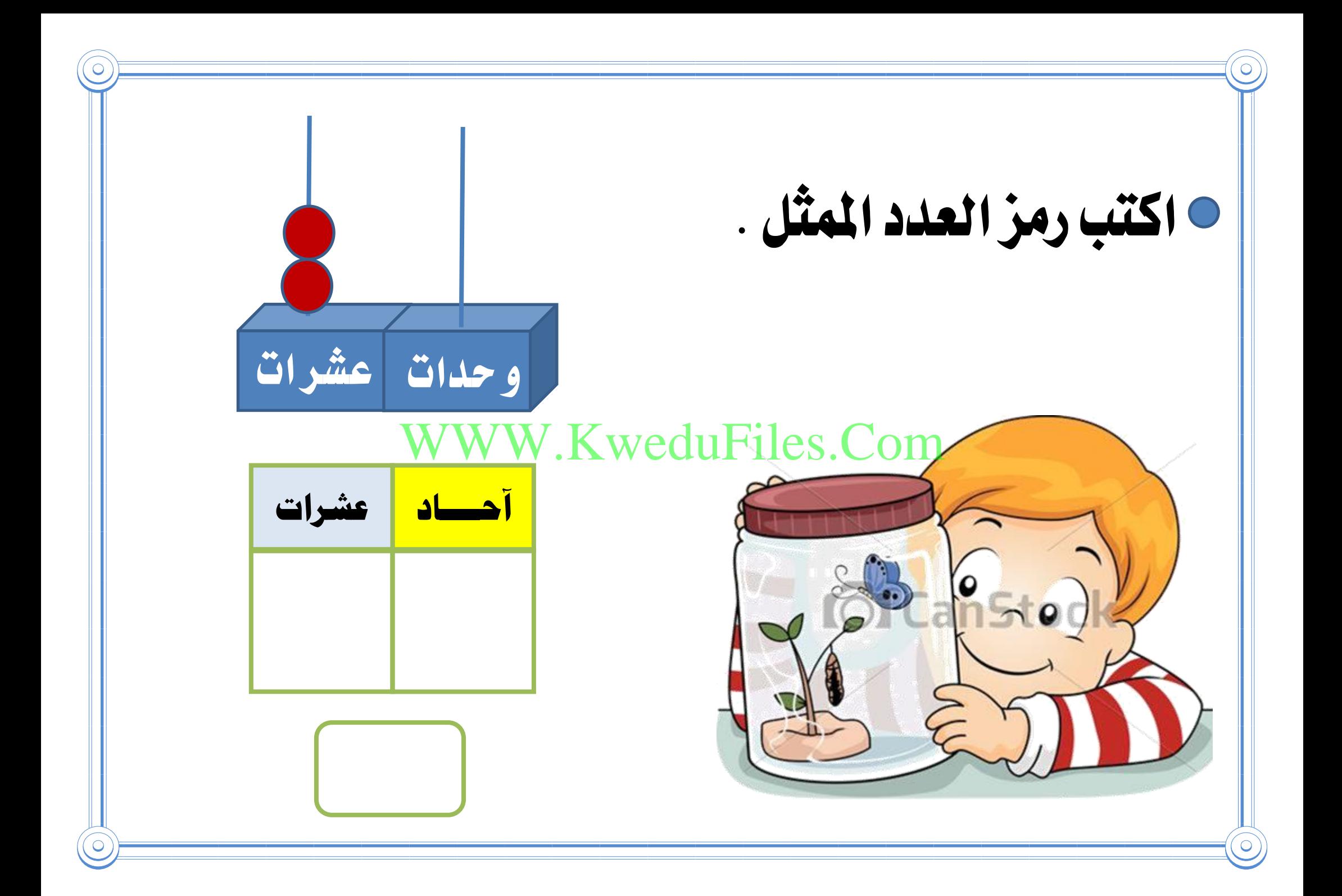

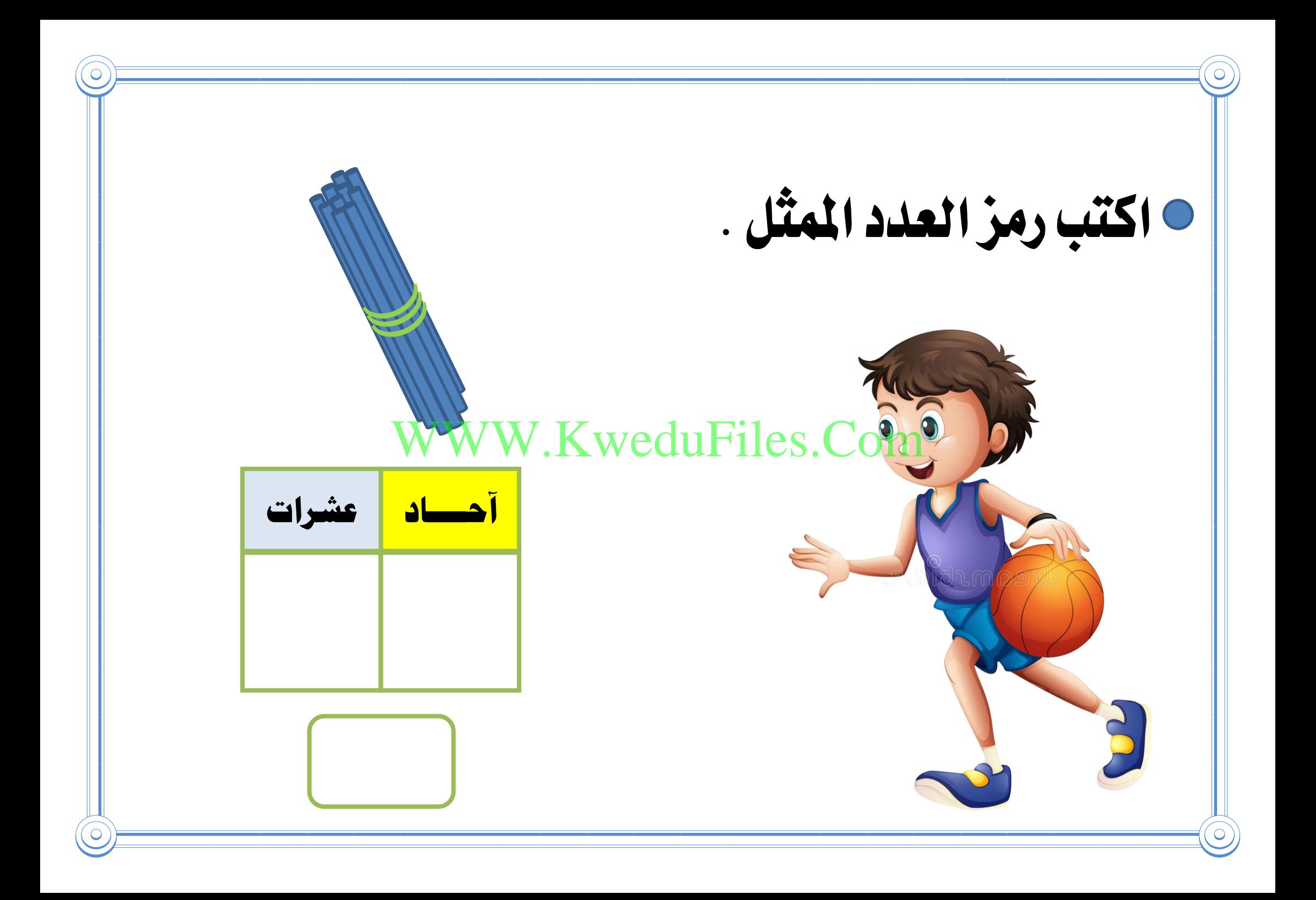

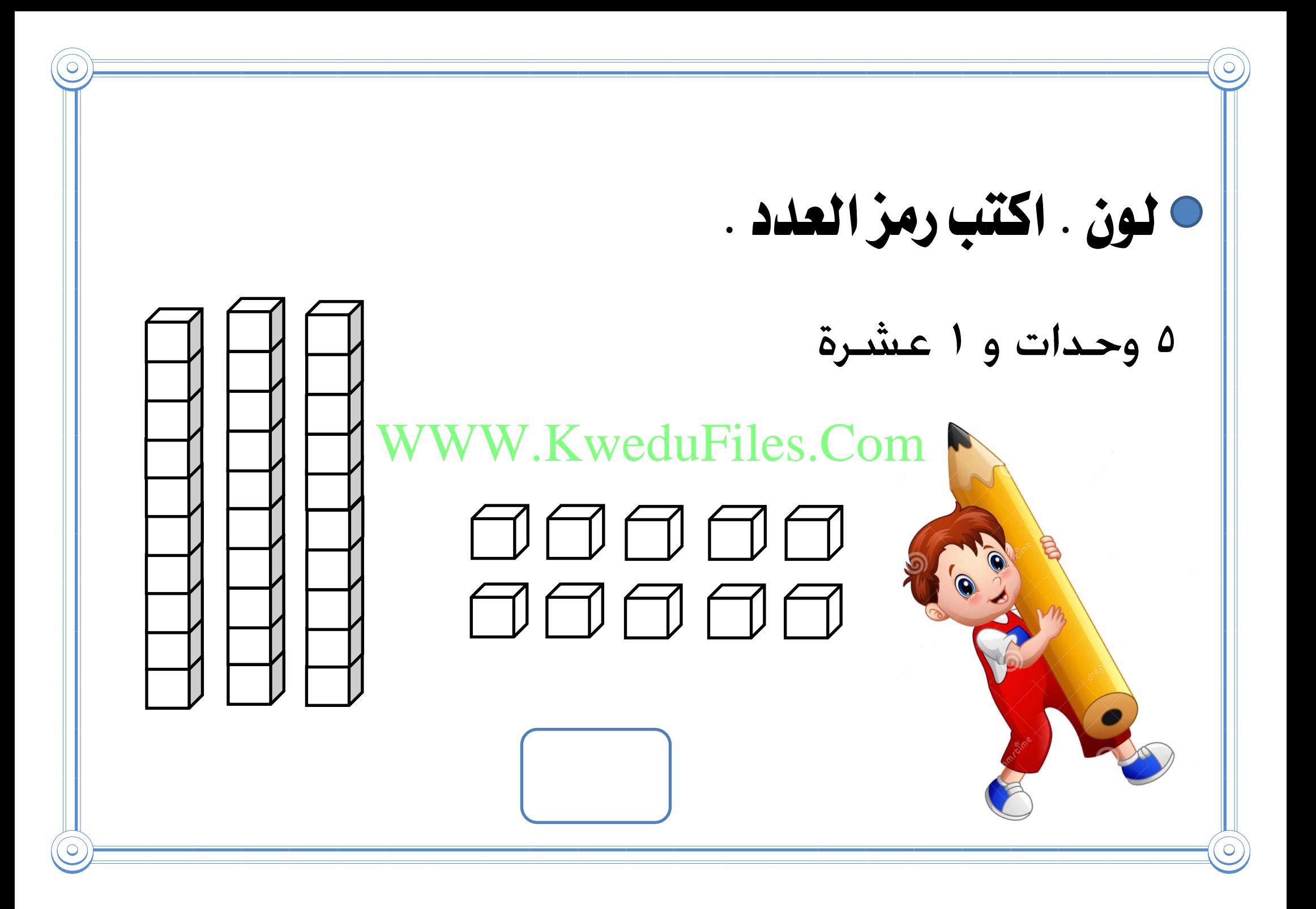

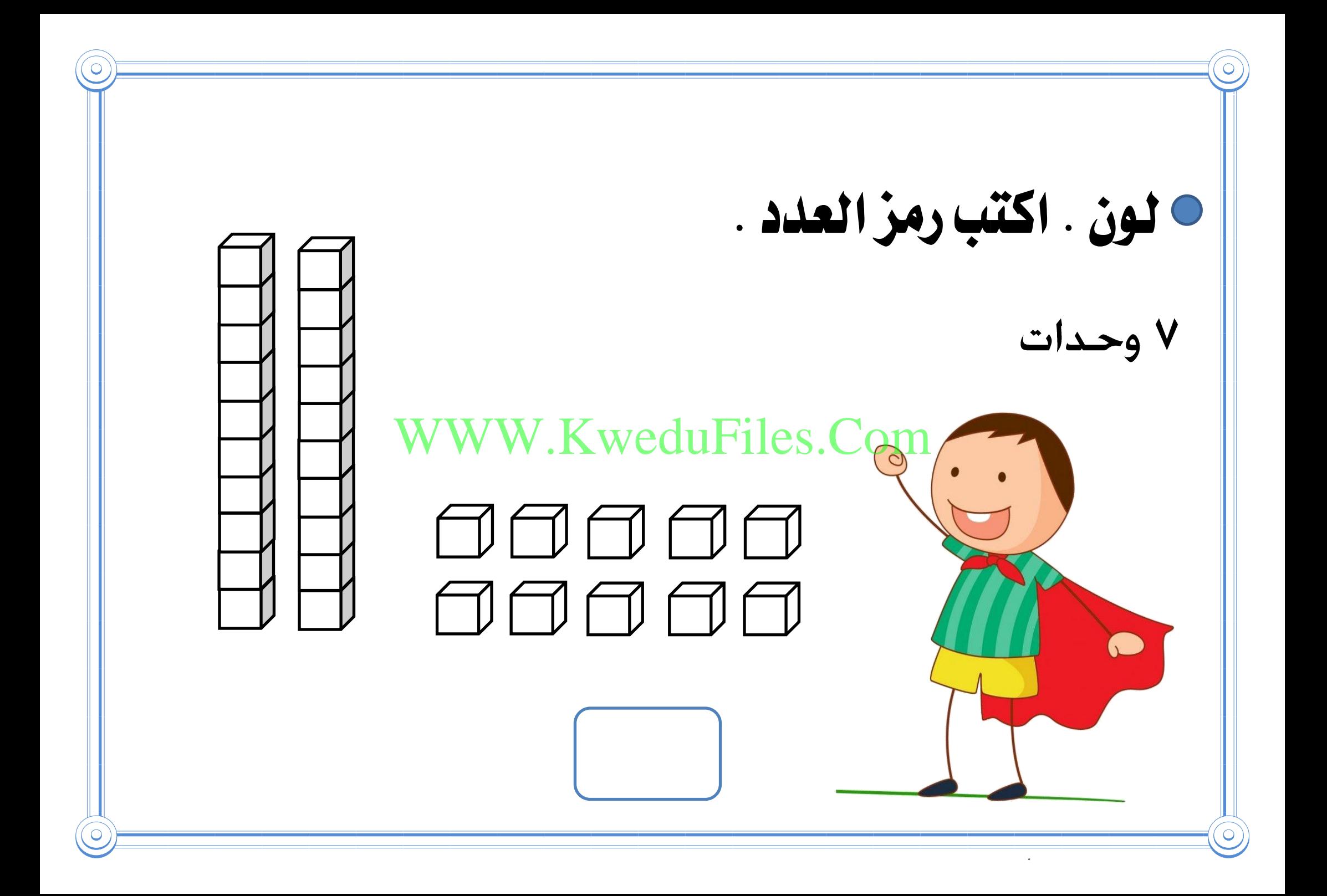

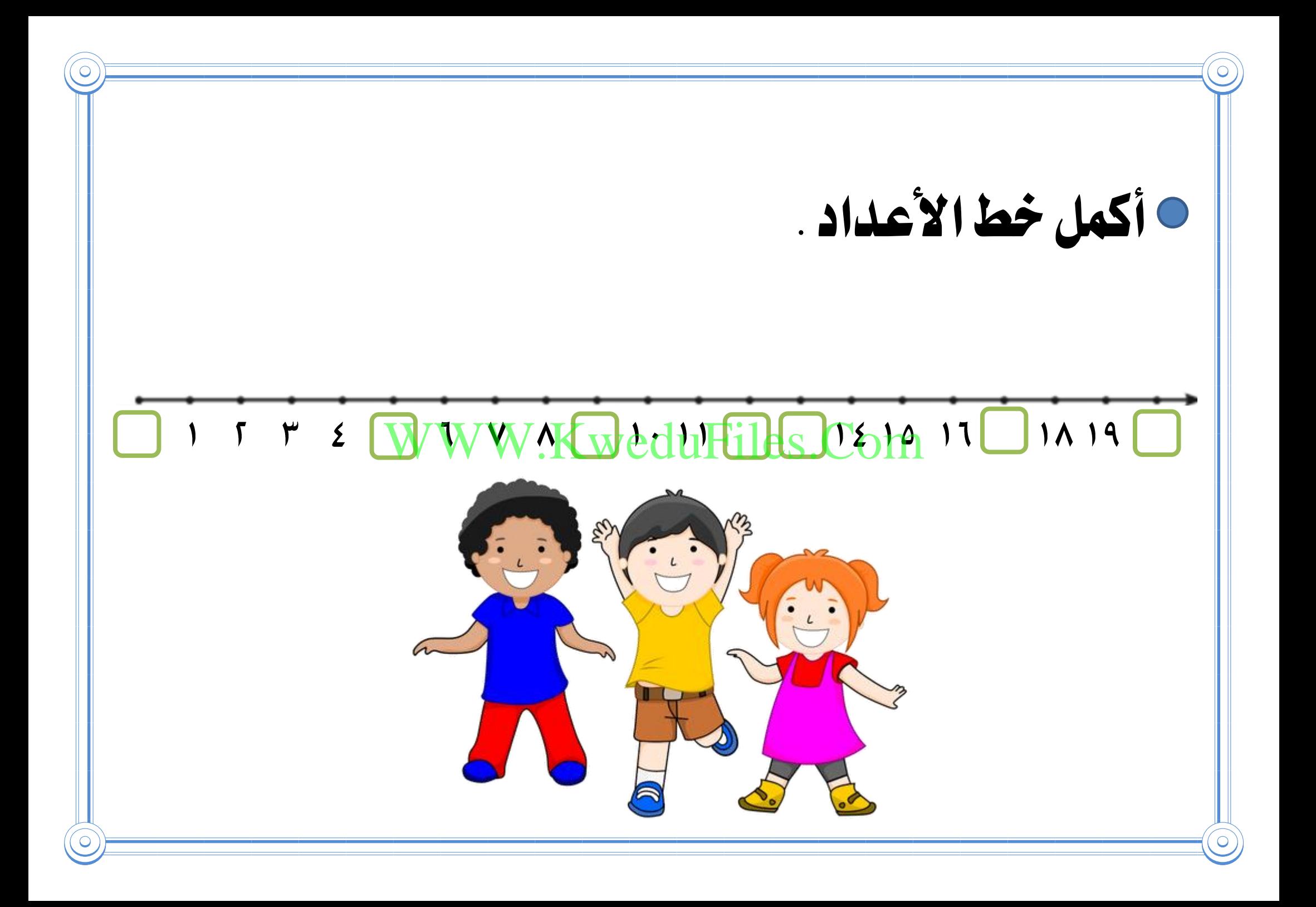

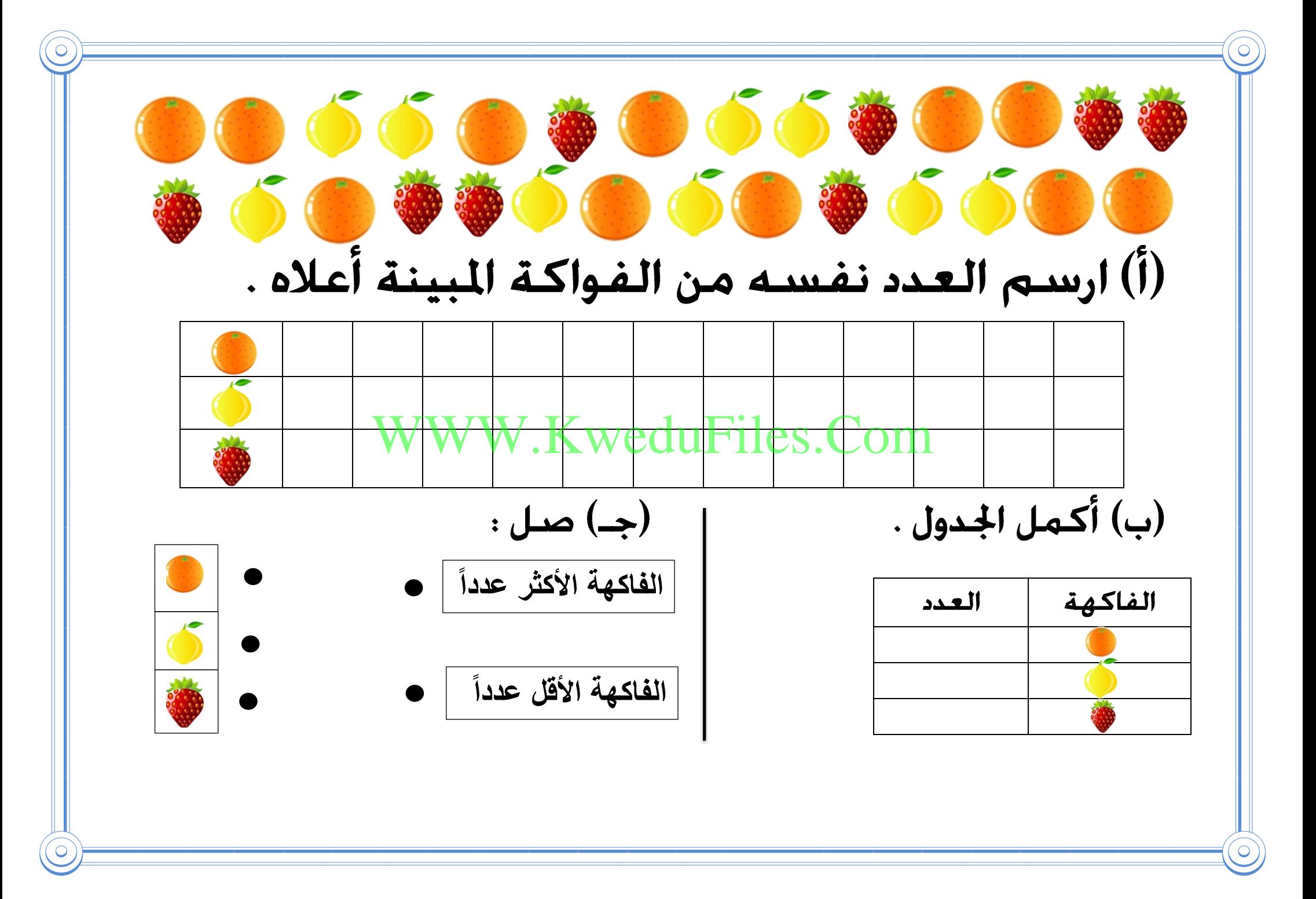

 **لون اإلجابة الصحيحة :** أنا عدد أصغر من العدد ١٥ . رقم أحادي أكبر من رقم WWW.KweduFiles.Com

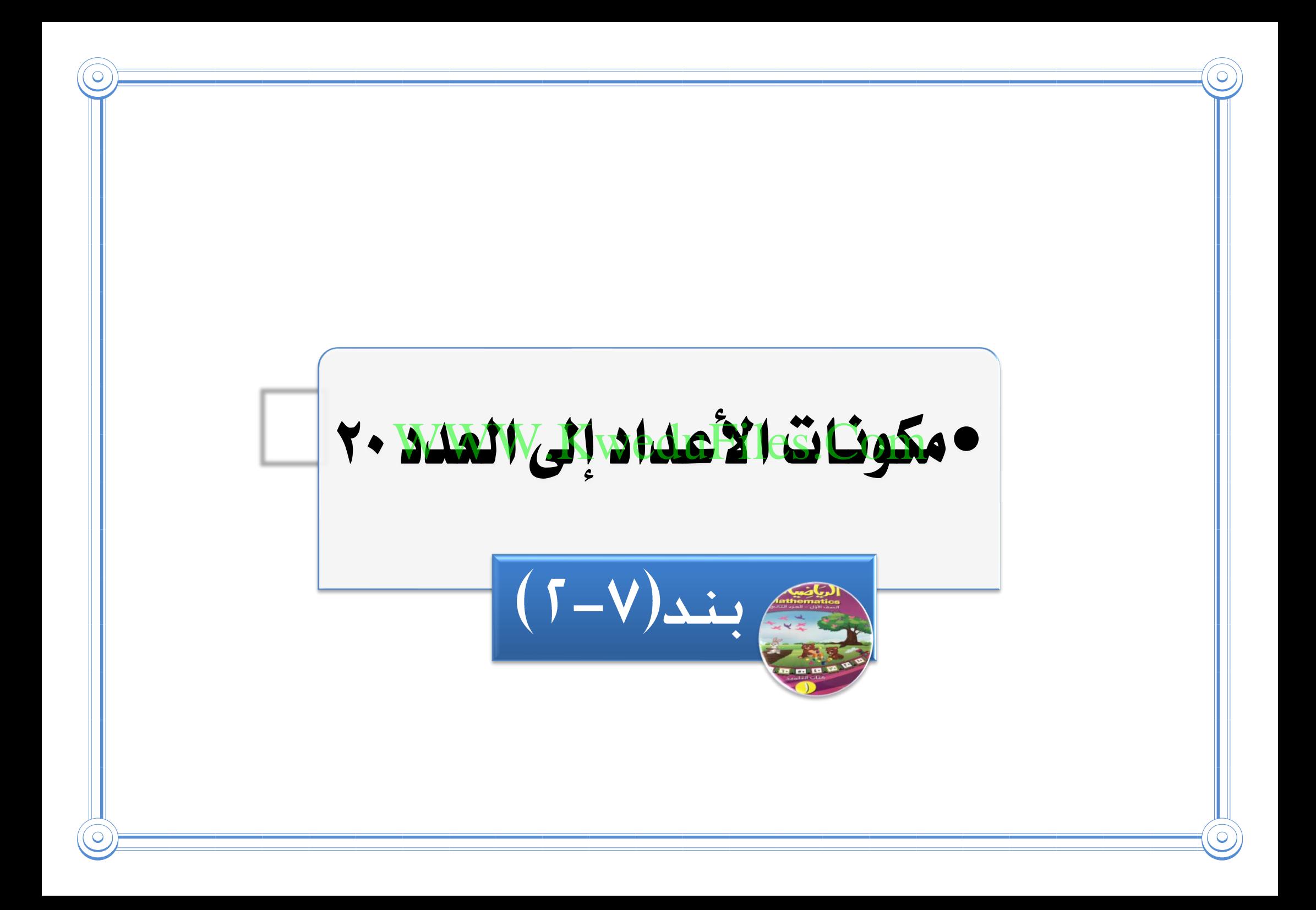

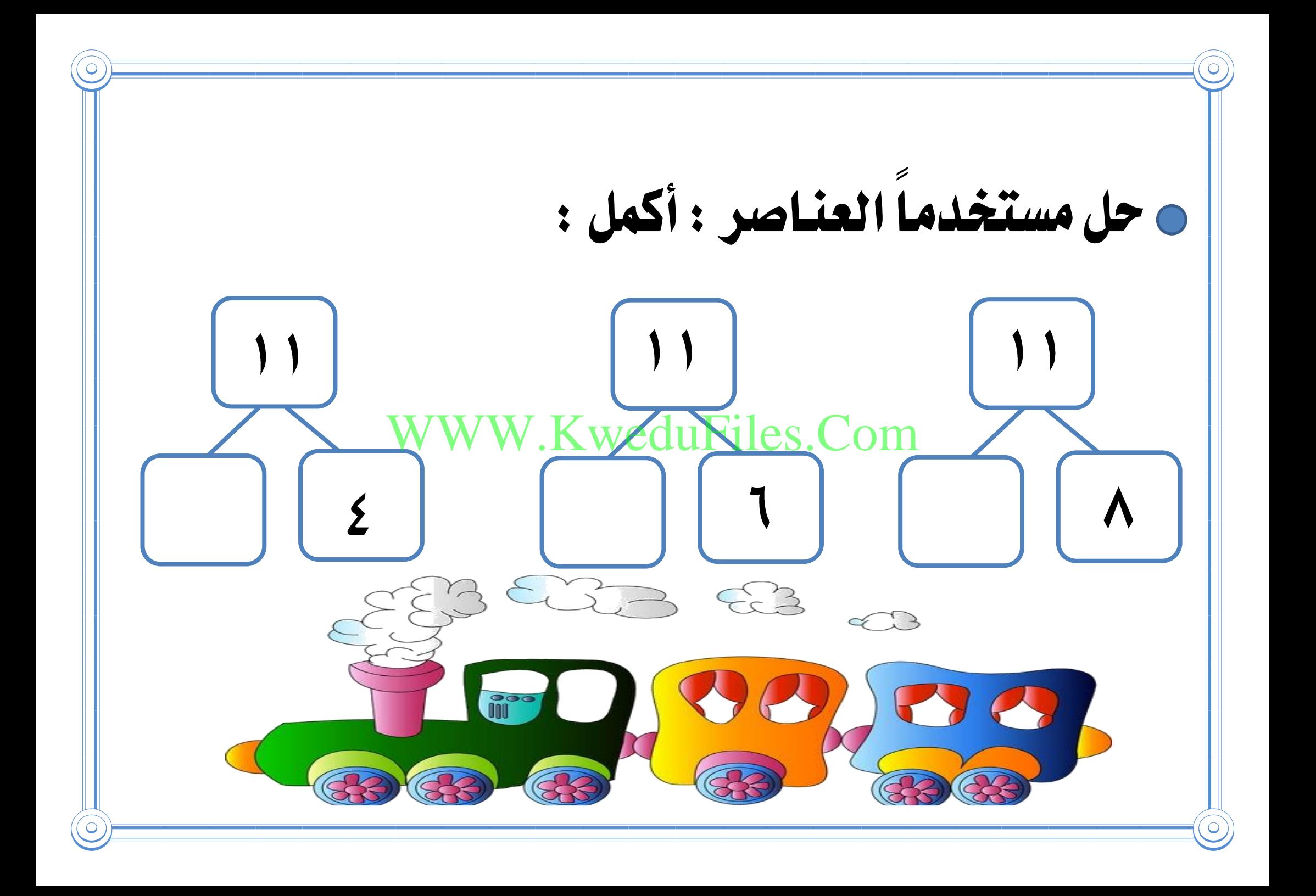

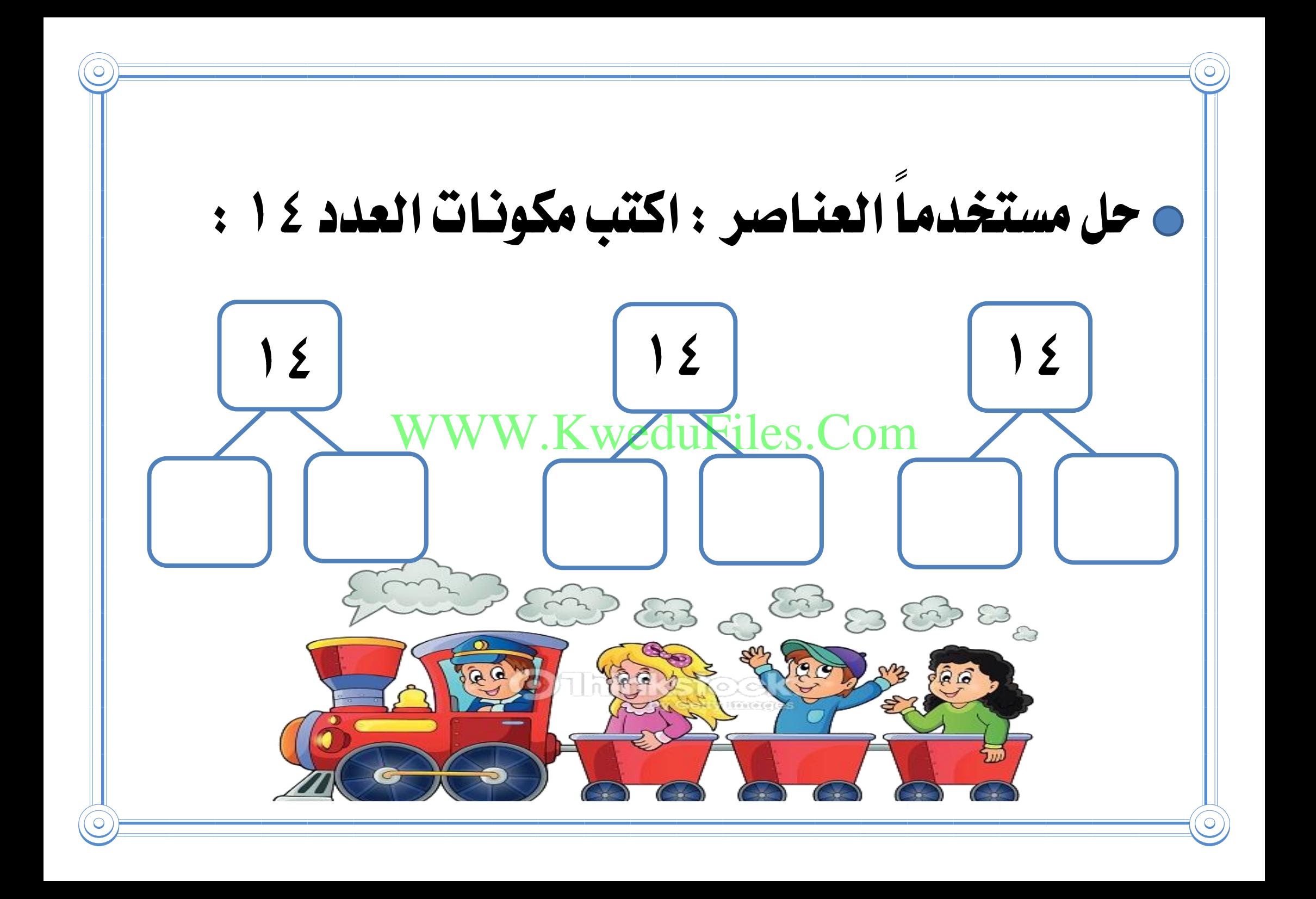

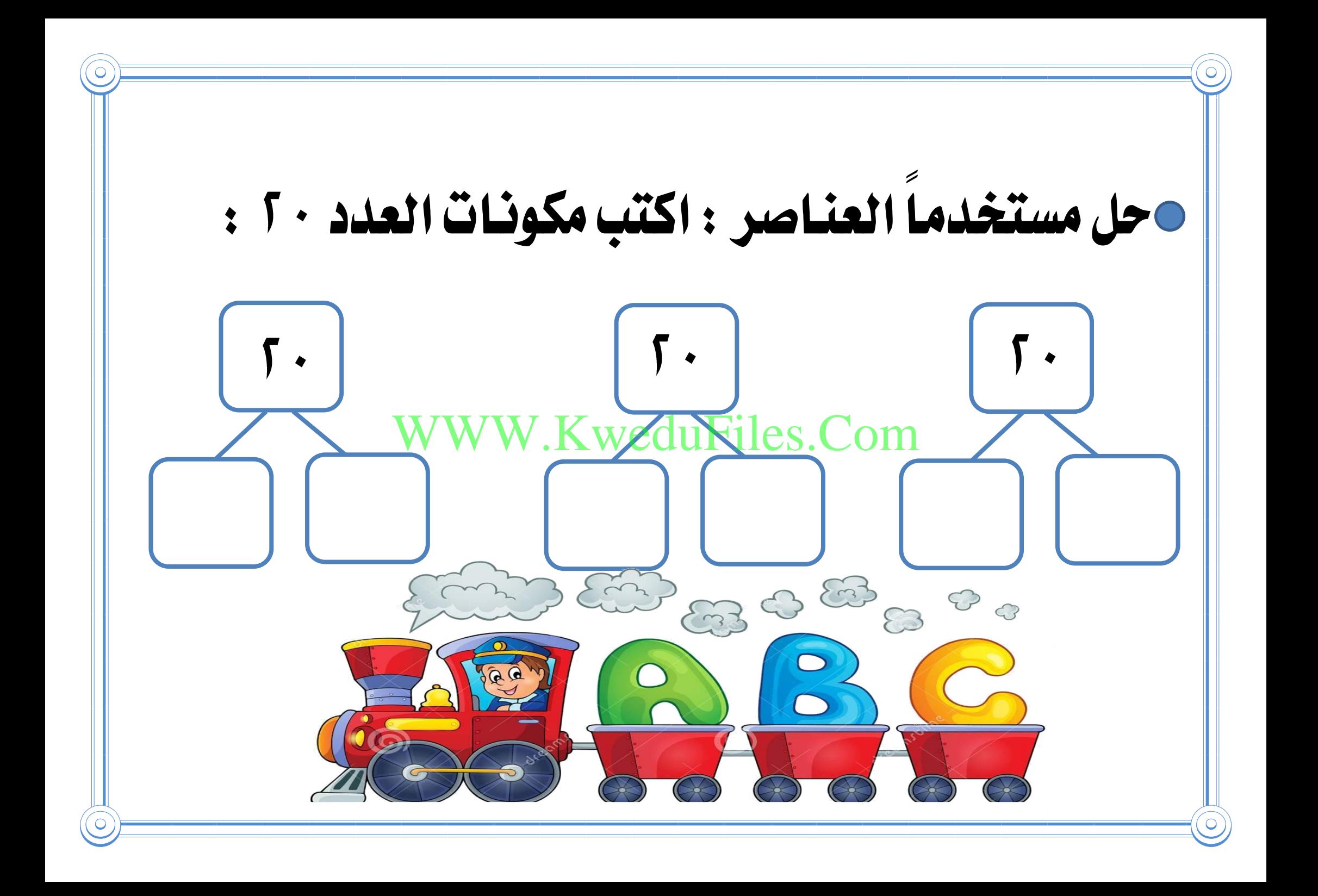

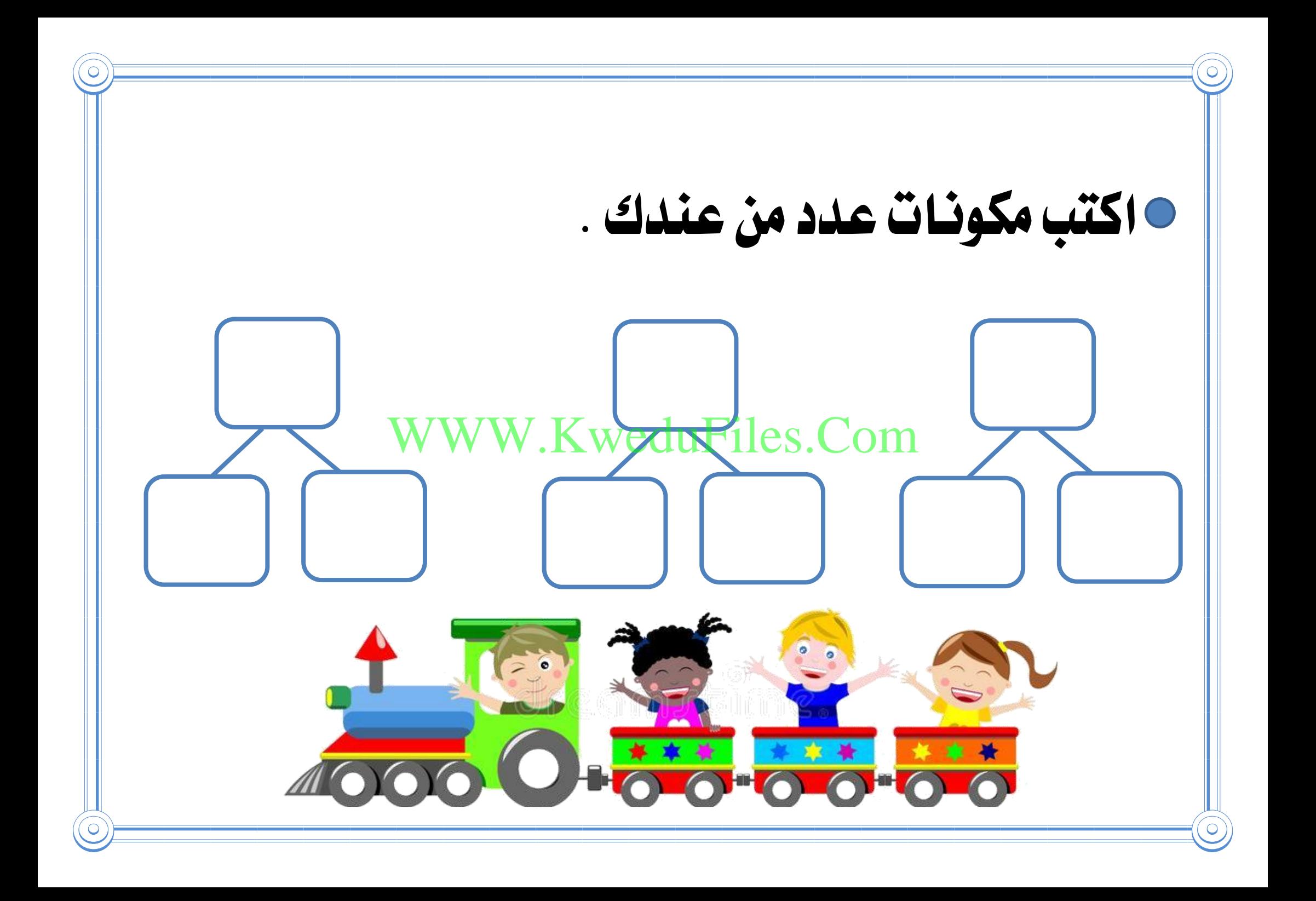

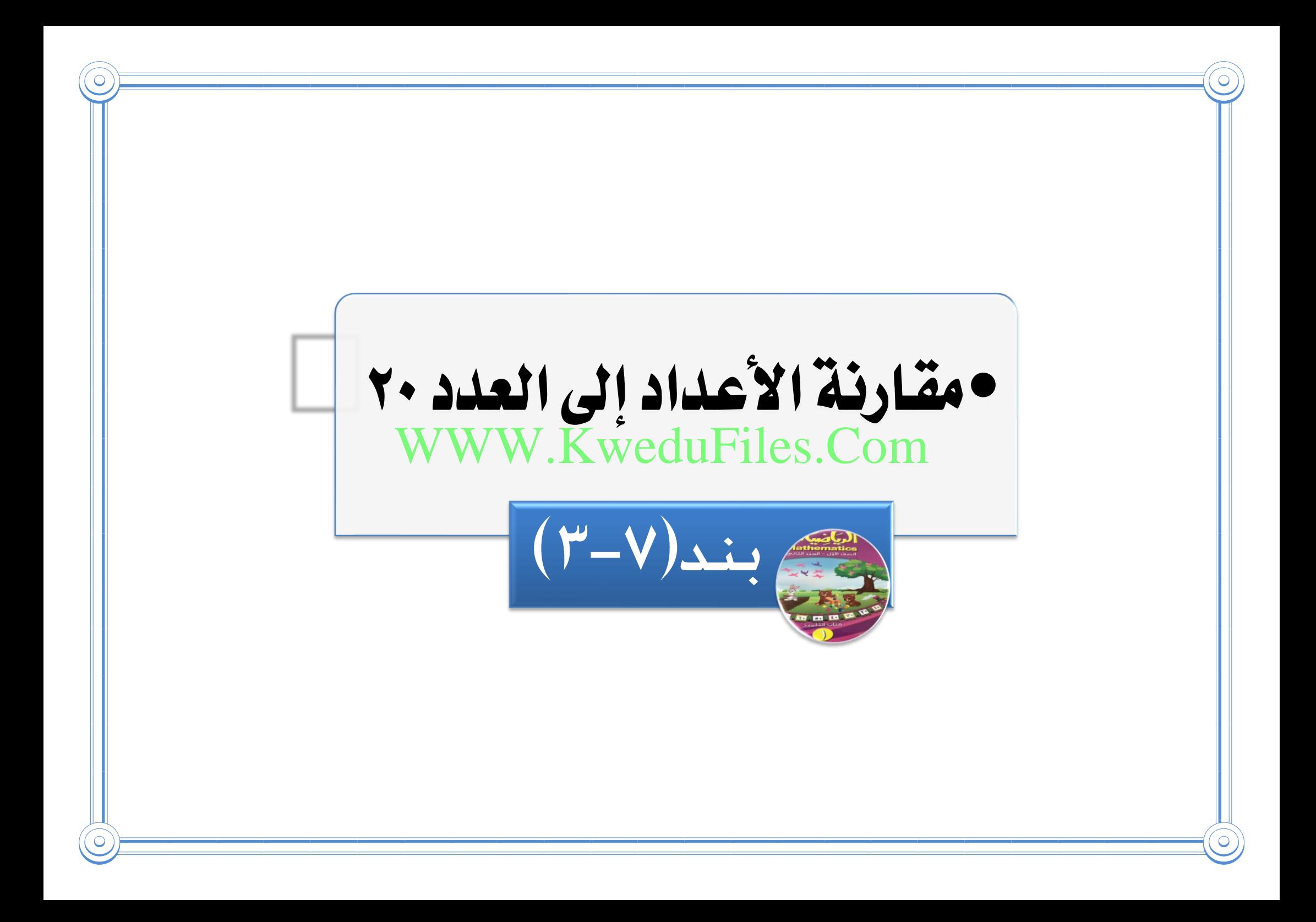

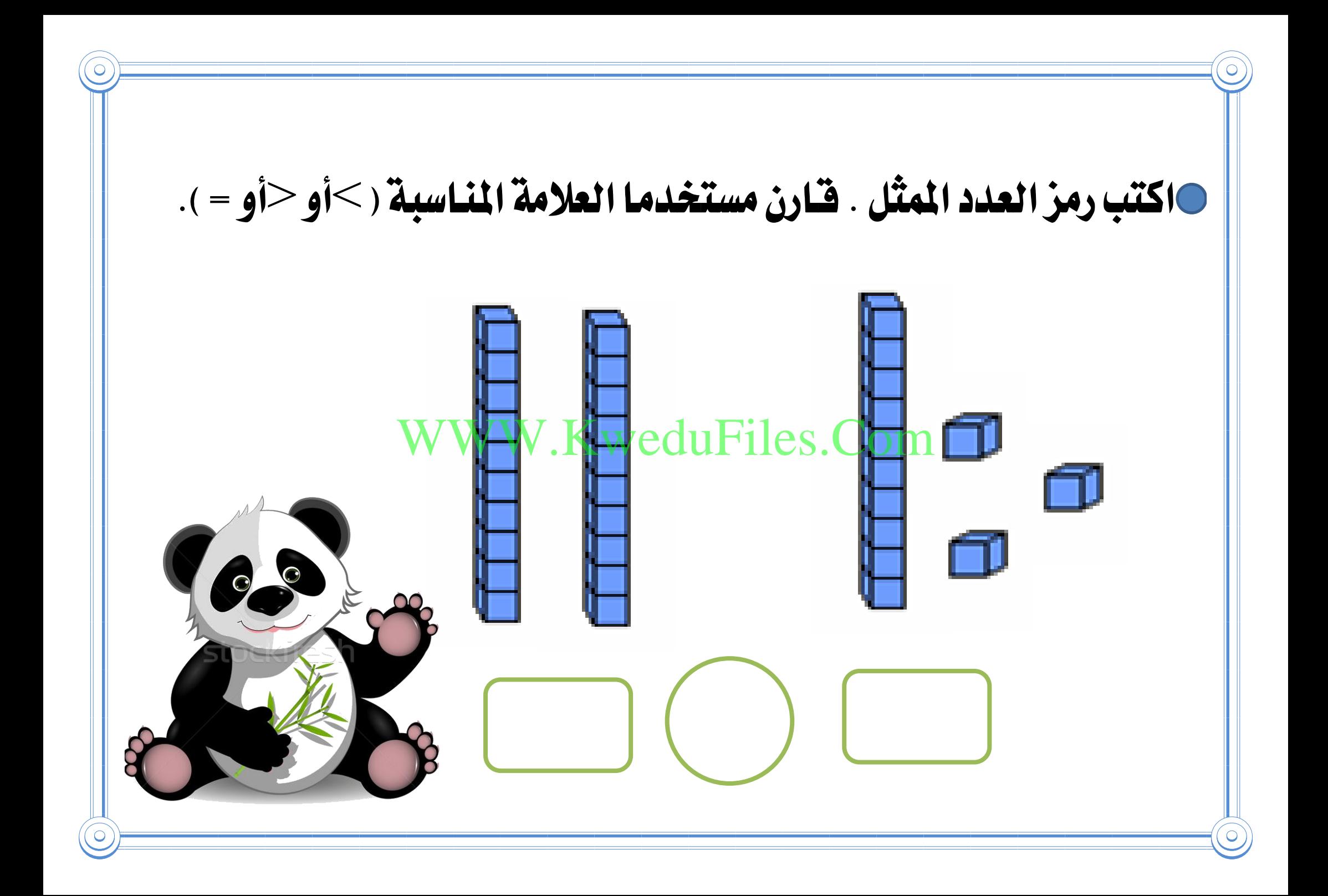

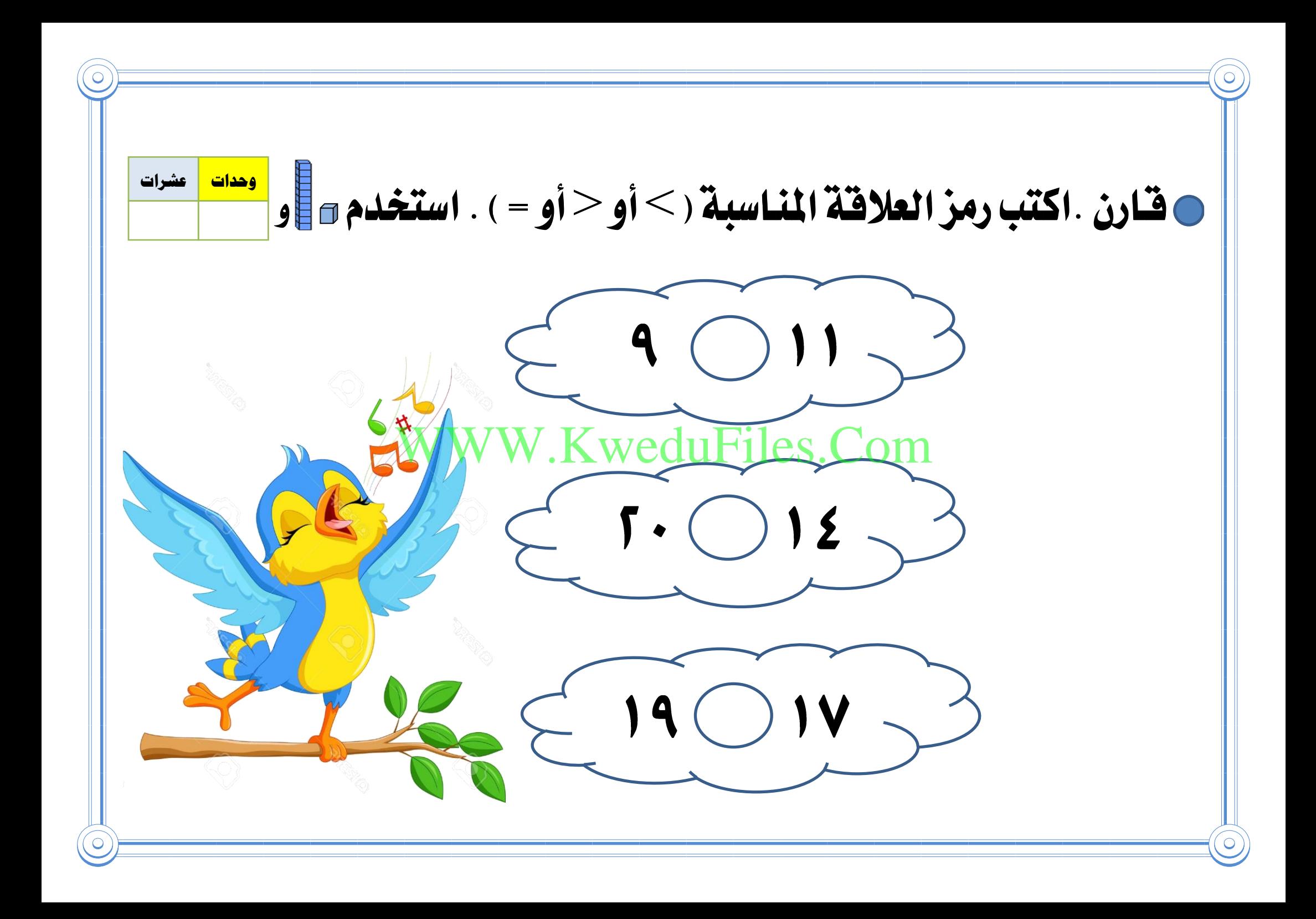

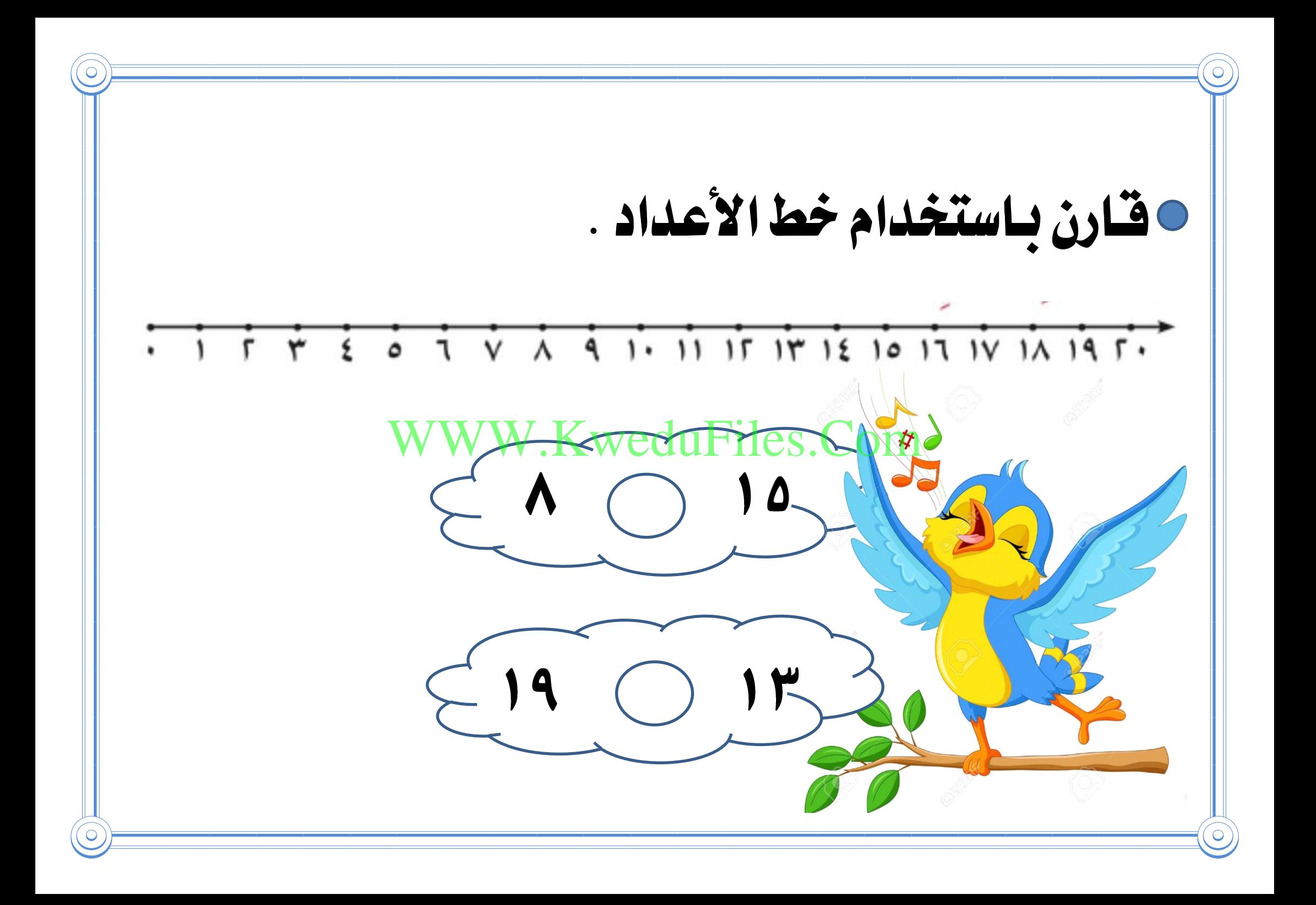

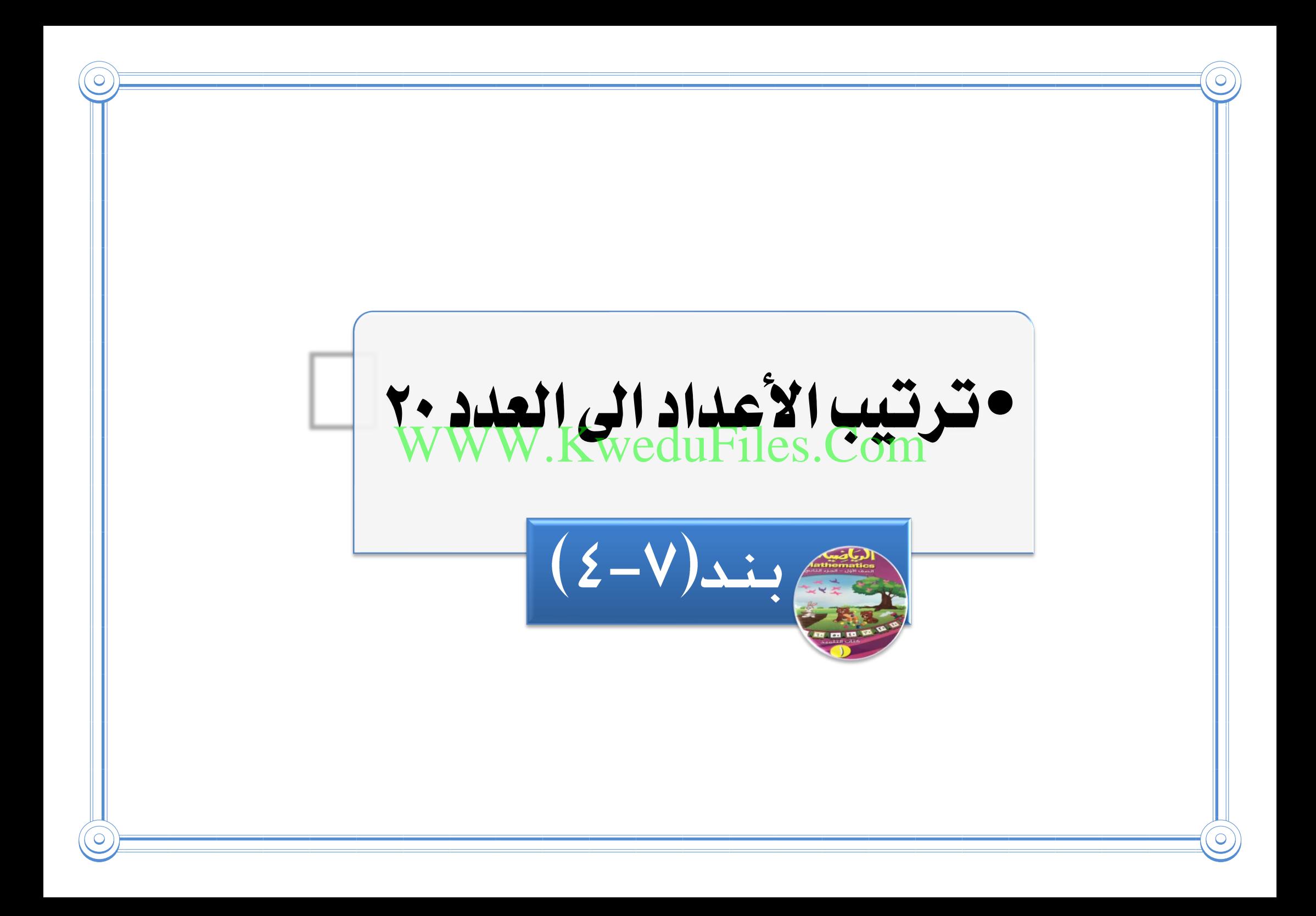

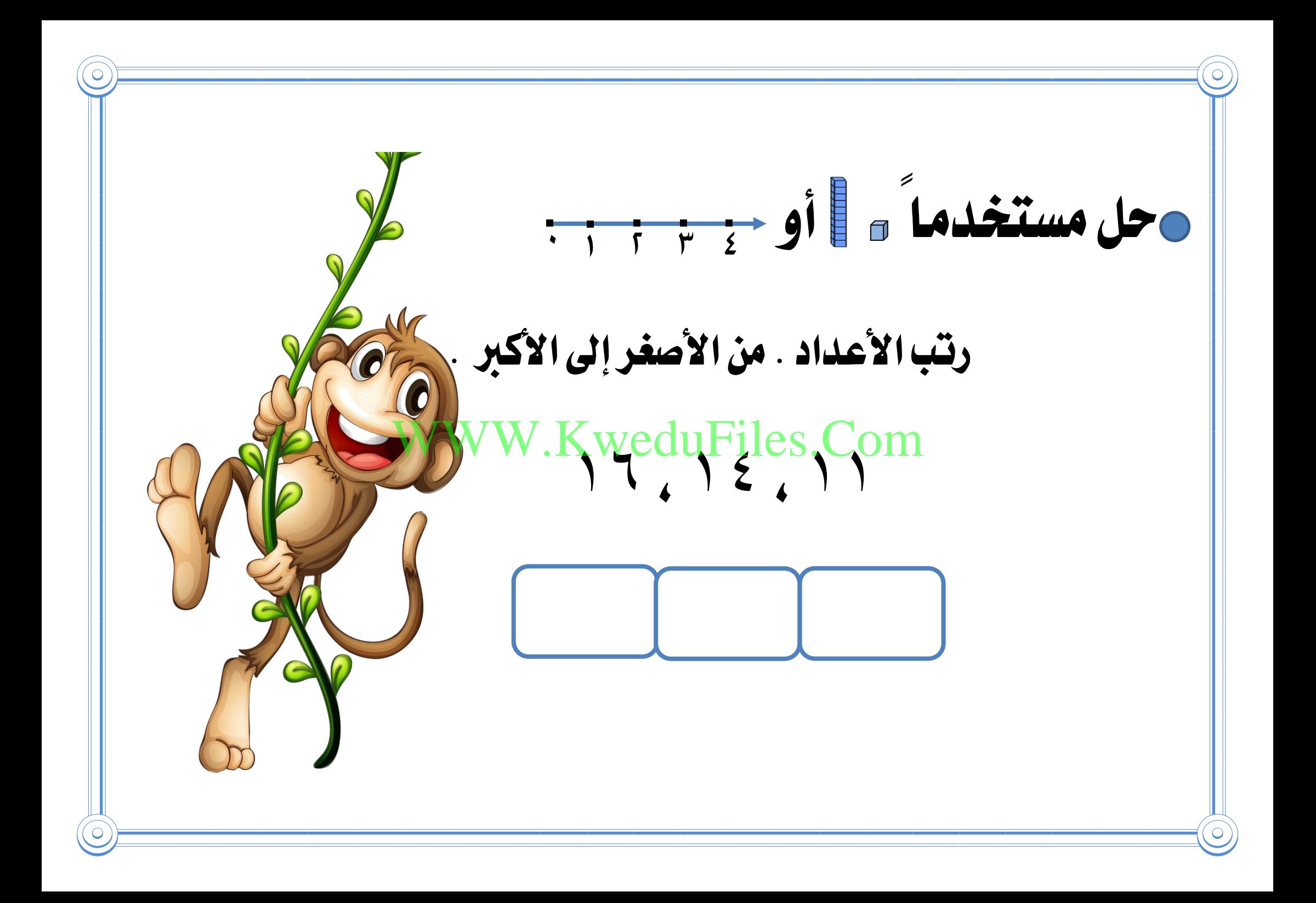

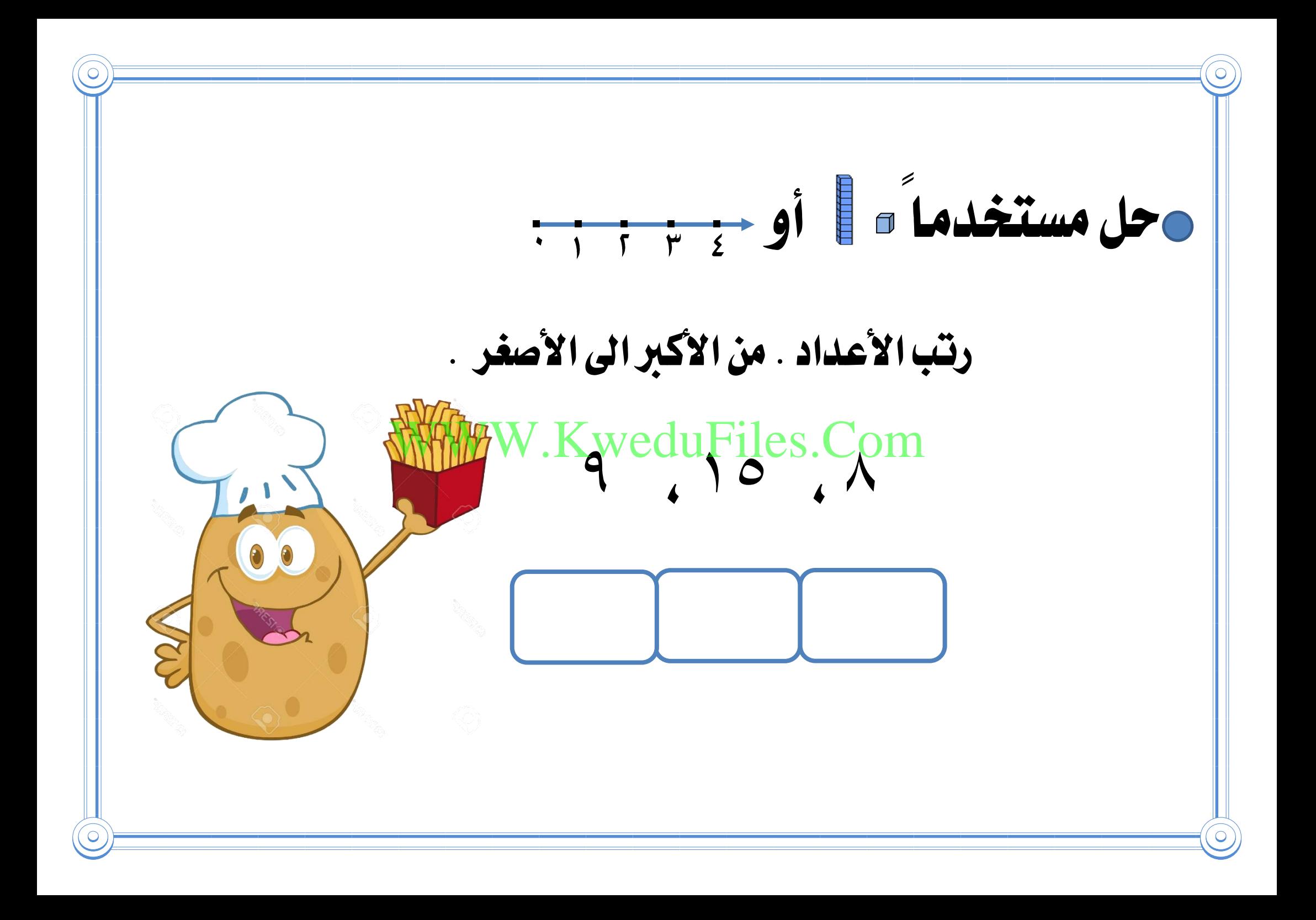

أكمل بكتابة أعداد من عندك حبيث يكون الرتتيب : ( أ ) من الأصغر الى الأكبر ( ب ) من الأكبر الى الأصغر **17** WWW.KweduFiles[.Com](https://www.google.com.kw/url?sa=i&rct=j&q=&esrc=s&source=images&cd=&cad=rja&uact=8&ved=0ahUKEwjW6aes89nYAhUP3qQKHQPpCgQQjRwIBw&url=https://ar.pngtree.com/freepng/naughty-monkey_2764045.html&psig=AOvVaw2w9fgDEyRy8aKWJ1NqmRBk&ust=1516103370880343)**6**

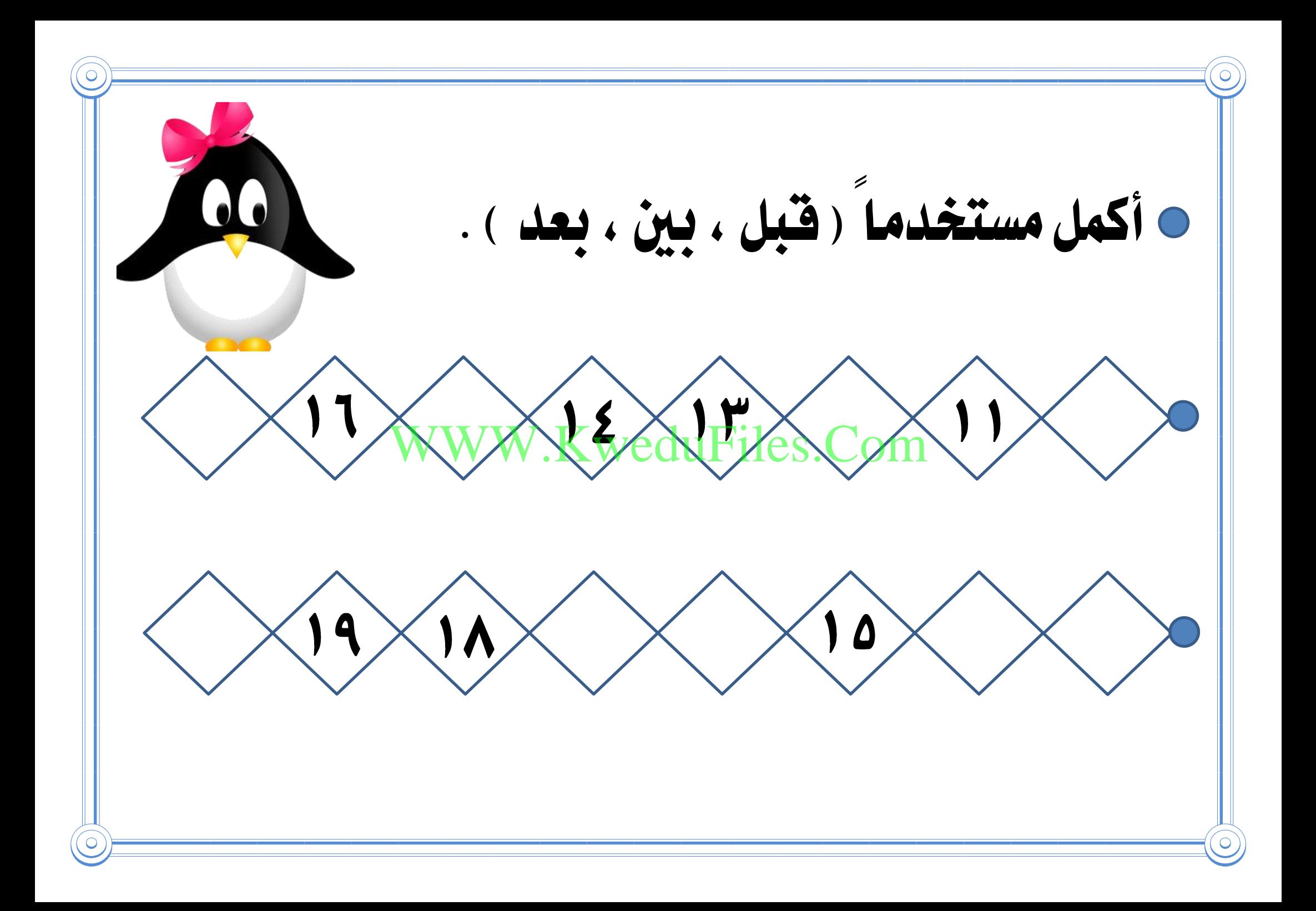

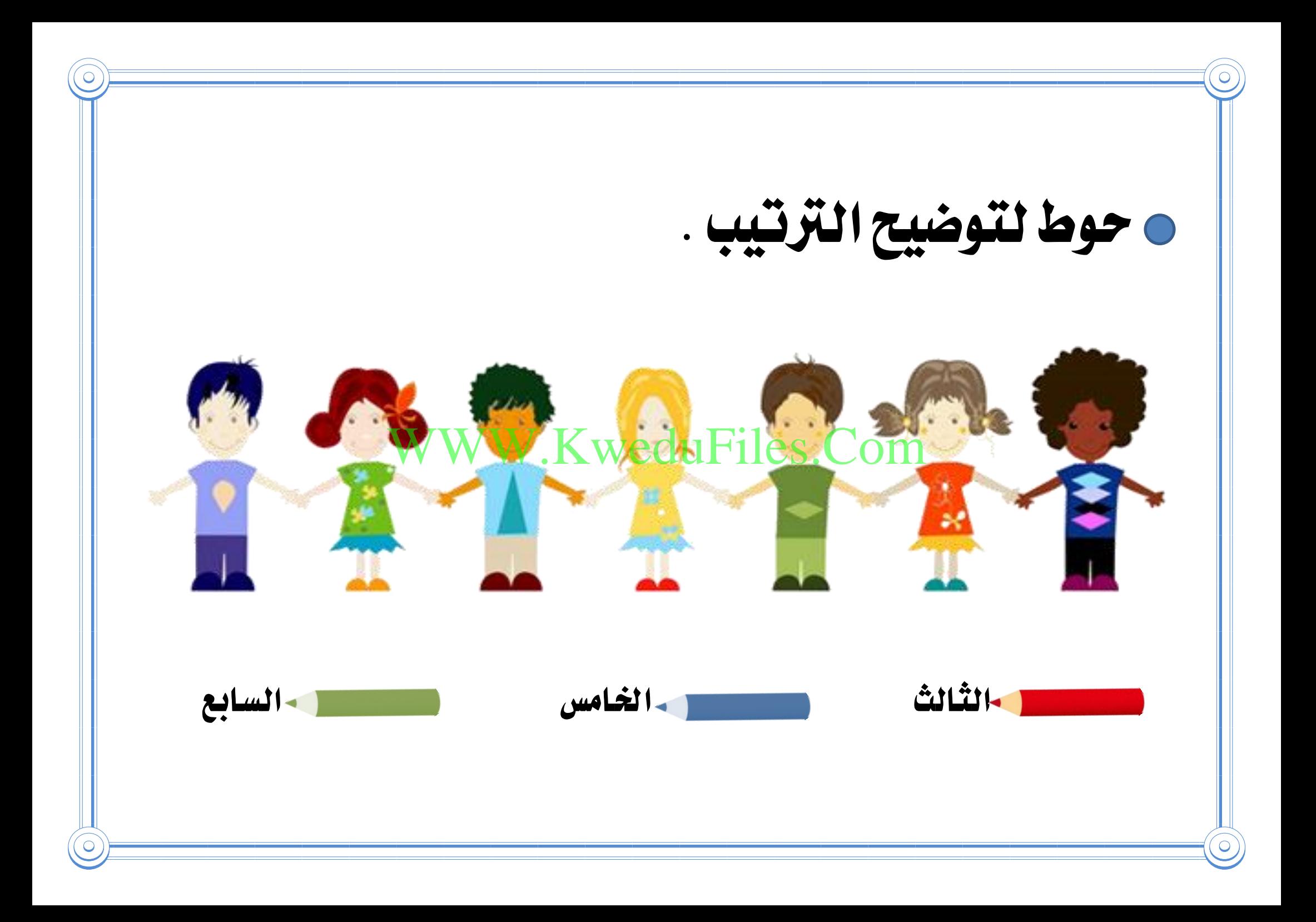

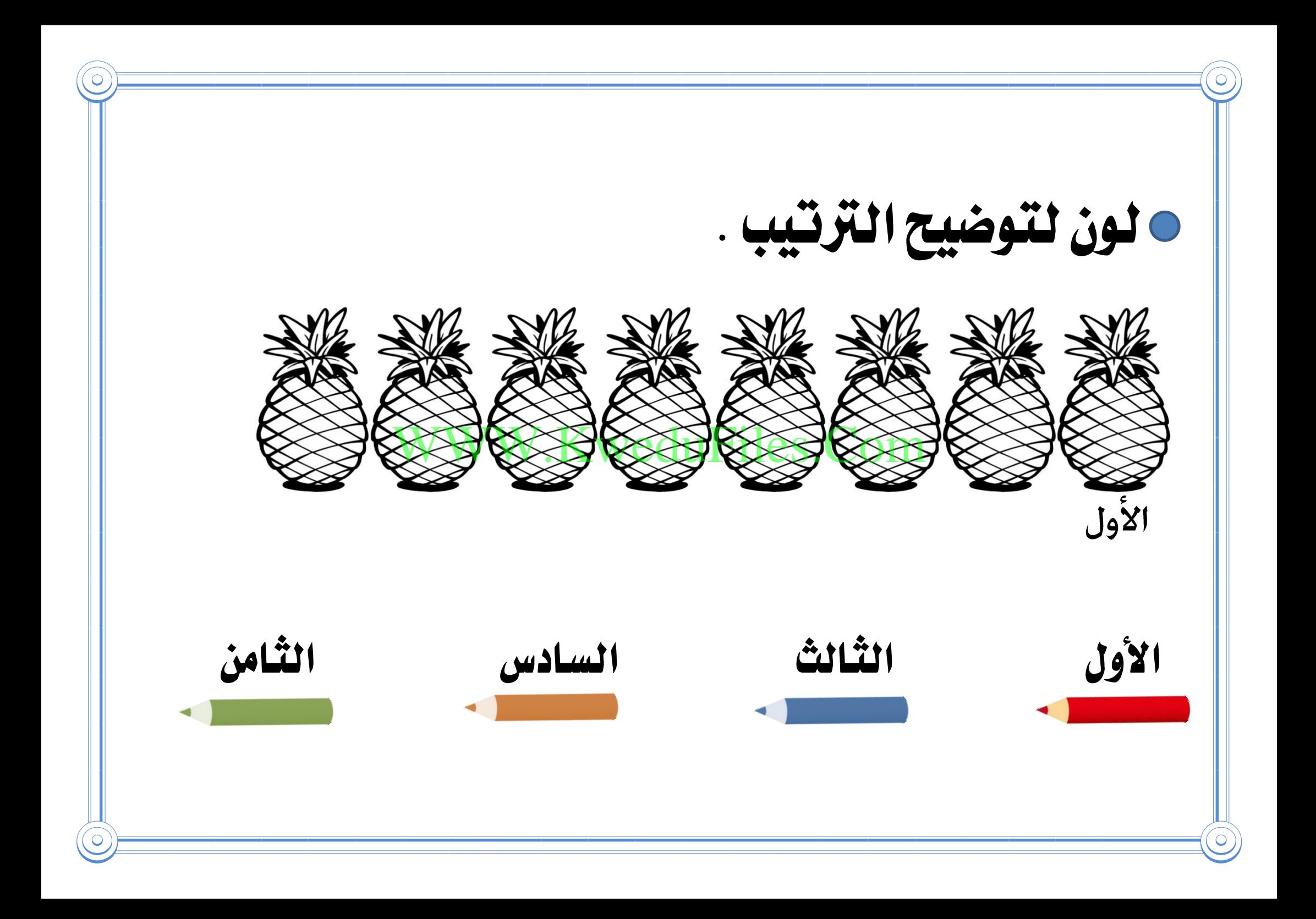

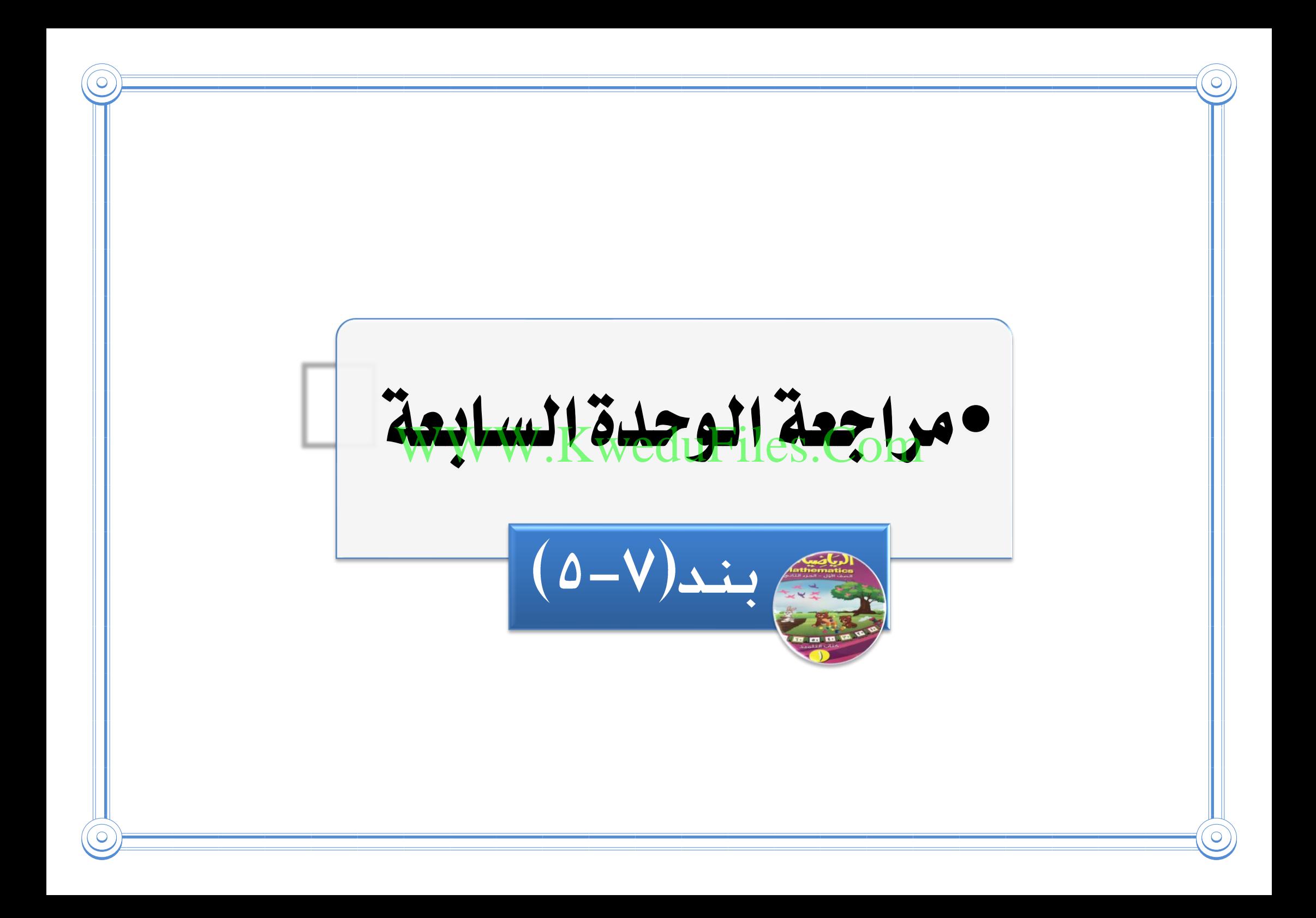

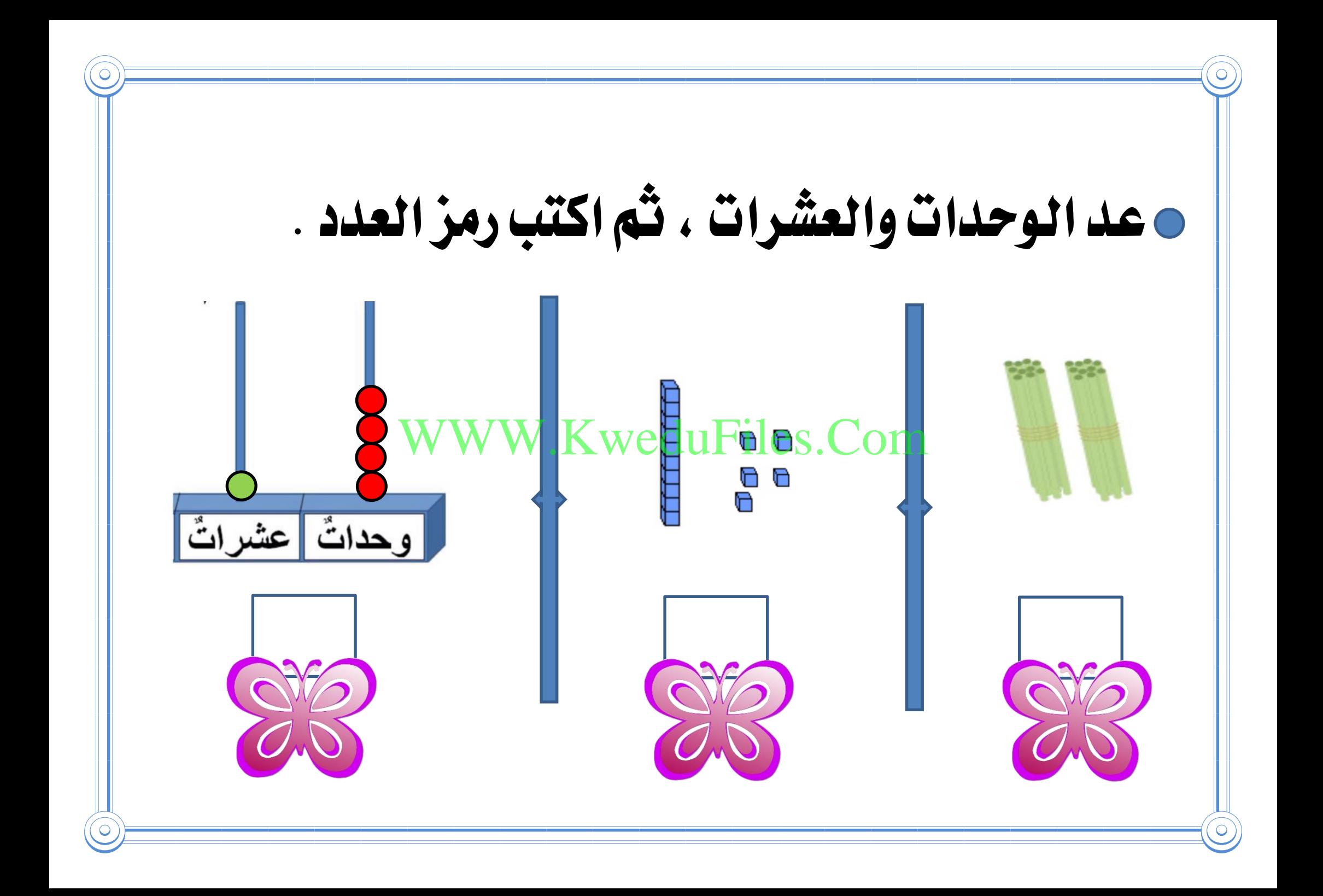

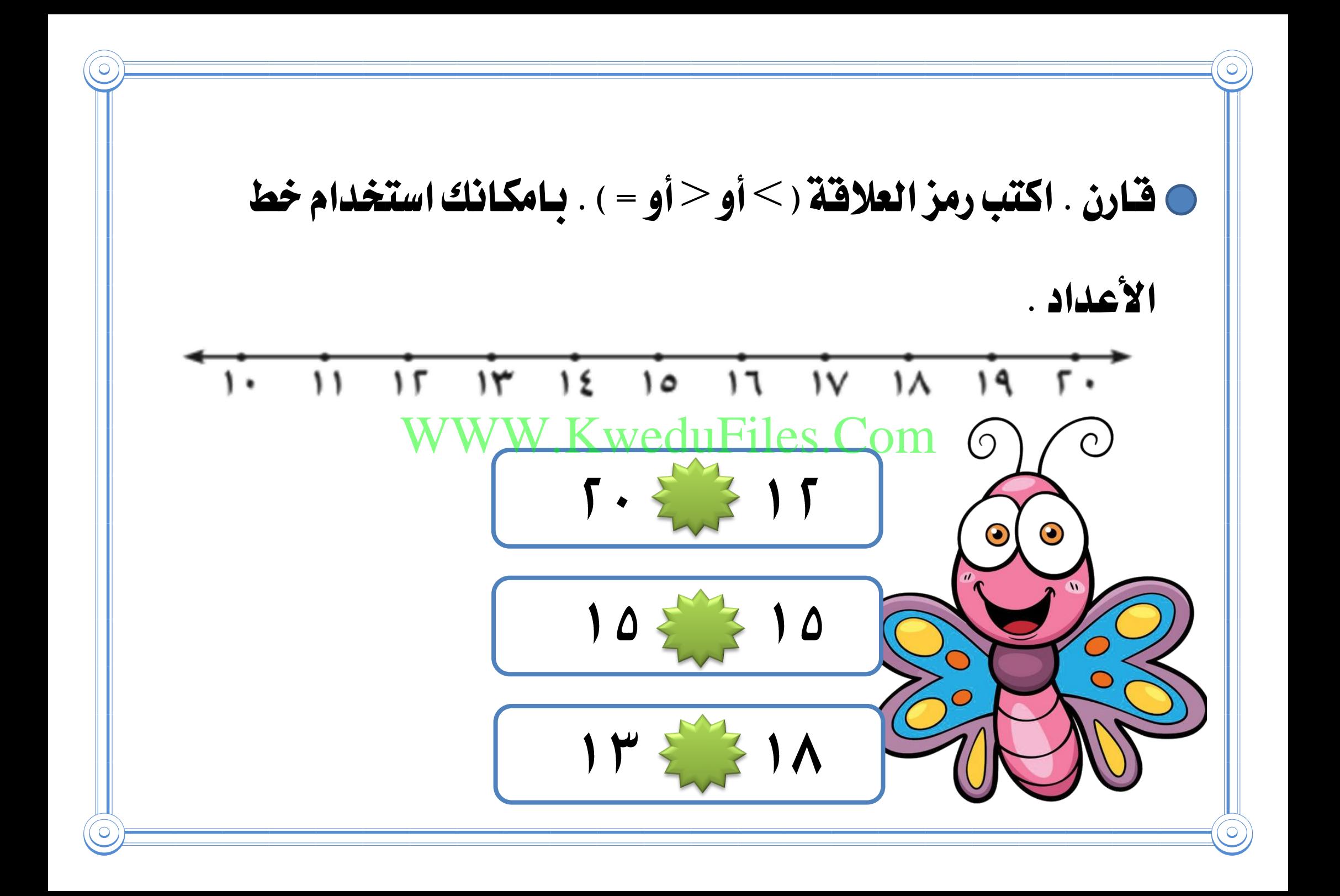

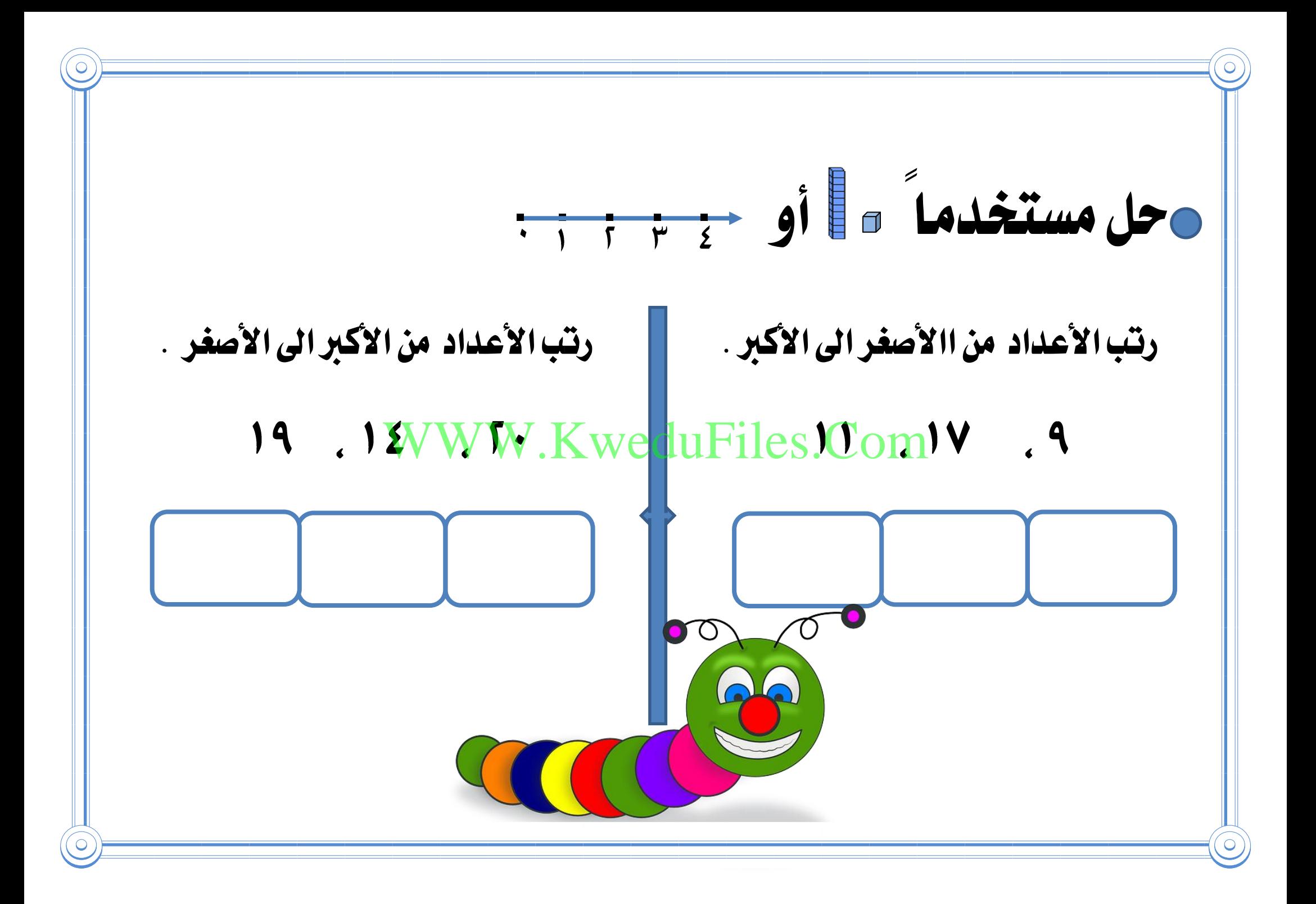

![](_page_32_Figure_0.jpeg)

![](_page_33_Figure_0.jpeg)

وأكمل سلسلة الأعداد مستخدماً (قبل ، بعد ، بين ). WWW.KweduFiles.Com $\overline{\mathsf{O}}$ 

حوط لتوضيح الرتتيب مستخدماً الشكل املناسب WWW.KweddFiles.Com السابع)